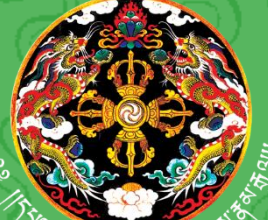

དཔལ་ལྡན་འབྲུག་གཞུང་། སོ་ནམ་དང་ནགས་ ཚལ་ལྷན་ཁག། ནགས་ཚལ་དང་གླིང་ཀ་ཞབས་ ཏོག་ལས་ཁུངས།

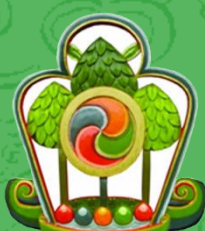

**Royal Government of Bhutan Ministry of Agriculture and Forests Department of Forests and Park Services**

**SPECIES SPECIFIC VOLUME EQUATION TO ESTIMATE MERCHANTABLE VOLUME**

*Abies densa*

**Forest Resources Management Division Department of Forest and Park Services Ministry of Agriculture and Forests**

*Printed at United Printing Press*

**2018**

# Species specific volume equation to estimate merchantable volume

*Abies densa*

December,2018

# **Table of Contents**

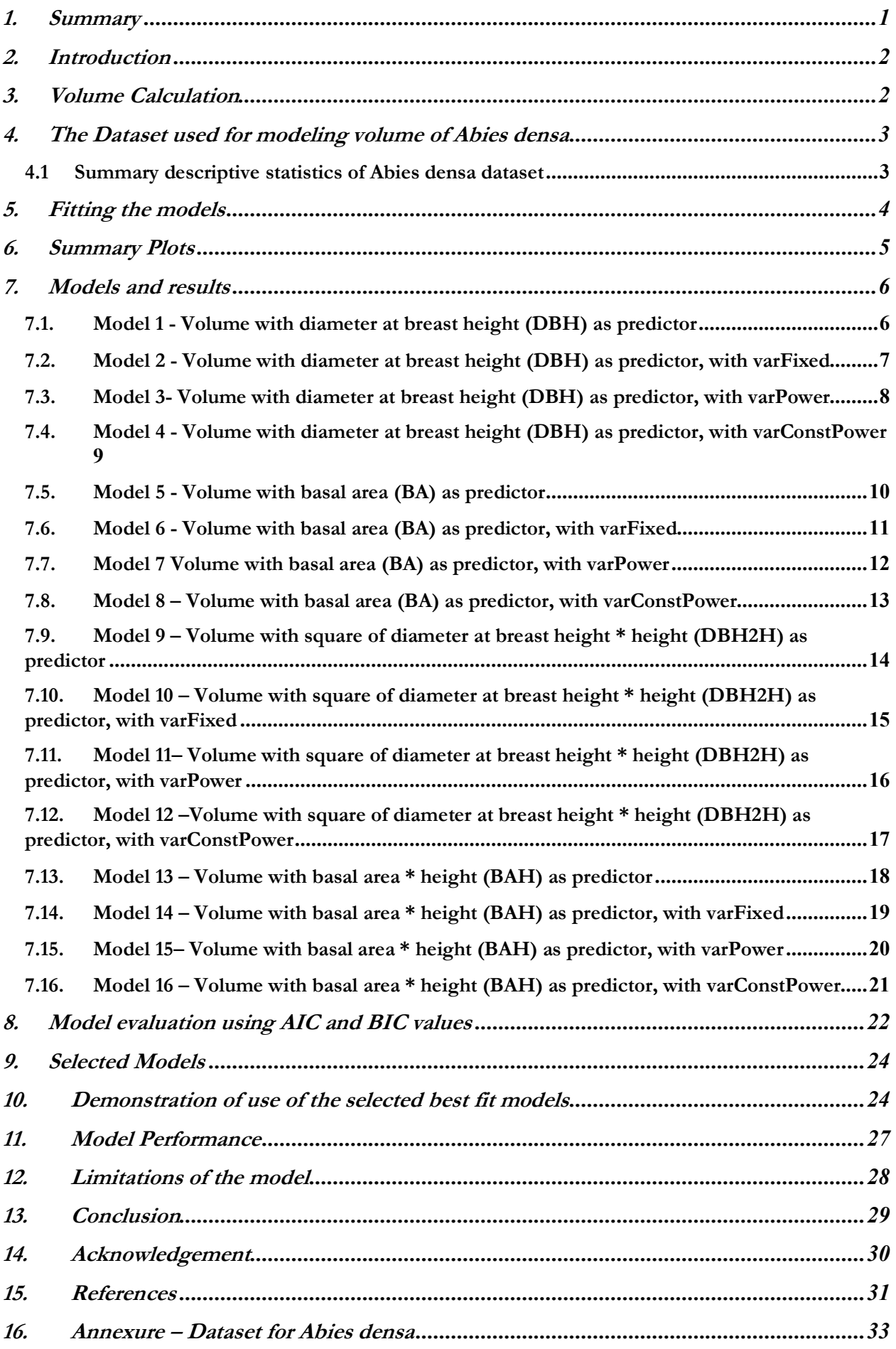

## 1. Summary

The volume equation developed in this study will predict the merchantable volume of *Abies densa.* The merchantability standard adopted for this study are the trees above 10 cm in diameter at breast height (dbh) and top diameter measured up to 10 cm over bark have been considered for volume calculation.

A total of 16 models were fitted. First 4 models were fitted with volume as a function of diameter at breast height (DBH), while models  $5 - 8$  were fitted with basal area (BA) as the predictor variable. With product of squared diameter at breast height and height (DBH2H) as predictor variable, 4 models, namely the models 9 – 12 were fitted. The last four models, 13 -16 were fitted with product of basal area and height (BAH) as the predictor.

The initial plots of response variables (volume) and predictor (DBH, BA, DBH2H and BAH) variables clearly indicated presence of heteroscedasticity, which has been modeled using variance functions (varFixed, varPower and varConstPower) in gls ( ) function of nlme package.

Of the sixteen, two models viz model 7 (basal area as predictor) for those models which were fitted without height and model 15 (basal area x height as predictor) for those models which were fitted with height as predictors, have been selected as the best fit models. The model 7 had AIC and BIC values of 35 and 44 respectively, whereas the model 15 had AIC and BIC values of 23 and 32 respectively. Lower the AIC and BIC values, better the fit of the model.

The performance of the selected models was assessed by comparing the actual volume with the volumes predicted by two selected models for each tree.

# 2. Introduction

The volume equations, developed during pre-investment survey (PIS) carried out between 1974-81 predict total tree volume, and not the merchantable volume of trees. The recent change of policy of the Department of Forests and Park Services to allot timber for rural house construction in the form of log volume instead of allotting by number of trees as was once practiced, has necessitated development of merchantable log volume equation.

Therefore, standards of merchantability adopted for this study to develop merchantable log volume equation are, all trees above 10 cm diameter at breast height (dbh) and the sections up to 10 cm top diameter over the bark.

As was done for PIS exercise to develop volume equation, this study ignores/does not consider the volume of foliage and branches for the purpose of calculating the merchantable volume. This decision stems from the objective, which is to estimate merchantable log volume. Moreover, branches are rarely used as timber (at least in Bhutan) and are mostly used for firewood.

The sample trees for this study have been felled as part of biomass equation development field work. The data protocol for biomass equation development required collecting a minimum of 8 trees each from four regions of Bhutan namely, eastern, eastern central, western and western central. Therefore, 46 trees in total have been felled for *Abies densa* from four regions namely; eastern, east-central, western-central and western regions.

The trees were felled at 0.3 m height from the ground at which the diameter was measured and recorded. Then diameter at zero height (ground level) were also measured and recorded. After felling, the diameter was measured at 0.7 m from 0.3 m height (essentially making 1 m height, i.e  $0.3 \text{ m} + 0.7$ )  $m = 1$  m). Thereafter, at every meter length, the diameter was measured and recorded, thus making many 1 m length sections of log. As mentioned above the smallest top diameter considered for merchantable log volume calculation was up to 10 cm diameter over bark. Top sections below 10 cm diameter have been discarded.

## 3. Volume Calculation

Trees after felling are converted into different sizes of sections depending on the requirement and demand. Sections with length of 8 or more feet long are called logs and shorter ones are called sticks or bolts (Avery and Burkhart, 1994). The scaling or measuring the volume of the section is done by multiplying the length with the cross-sectional area of the section. Although they rarely form true circles, they are assumed so for the purpose of calculating cross sectional area in meter square, which is

Cross sectional area (A) = 
$$
A = \pi r^2 = \frac{\pi D^2}{4*10000}
$$
 (1)

Where **r** is radius in meters and **D** is diameter at breast height in centimeters.

From the ground level to 0.3 m height (height at which sample tree has been cut) is section I, while 0.3 m to 0.7 m is section II. The subsequent sections of 1 m length each are numbered III, IV and so on. The last section is the terminal section, whose length is equal to or less than 1 m. As was adopted for PIS, in this study too the branch volumes are ignored assuming that rarely branches yield merchantable timber.

The most commonly used formulae for calculating volume are the Huber, Newton and Smalian's formulae (Sadiq, 2006, and Goulding, 1979). Of the three commonly used volume calculation approaches or formulae, we have used Smalian's formula to calculate volume (in  $m^3$ ) for this study, which is;

Section volume 
$$
(V_s) = \frac{A+a}{2} * L
$$
 (2)

Where  $A = Cross$  sectional area in m<sup>2</sup> at large end of the section

 $a =$ Cross sectional area in m<sup>2</sup> at small end of the section

 $L =$ Length of the section in meter

Smalian's formula is the easiest and least expensive to apply and therefore applied to get volume for each section of the sample trees. However, for the terminal section, the following formula was used to calculate the volume, which is;

Terminal section volume 
$$
(V_t) = \frac{A}{3} * L
$$
 (3)

The volume for sections and terminal section for individual trees were then summed to obtain the total volume for each individual sample tree, which is;

Volume of tree (V) = 
$$
\sum_{s=1}^{n} V_s + V_t
$$
 (4)

After obtaining individual tree volume (Volume.m3), it was then tabulated against the variables - height in meter (Height.m) and the diameter at breast height in centimeter (DBH.cm) readings and thus stored in the excel file.

#### *4.* The Dataset used for modeling volume of *Abies densa*

A total of 46 trees have been felled and collected data from four regions for this study. The summary of data set is presented below, while the detailed dataset is presented as an annexure to this document.

#### 4.1 Summary descriptive statistics of Abies densa dataset

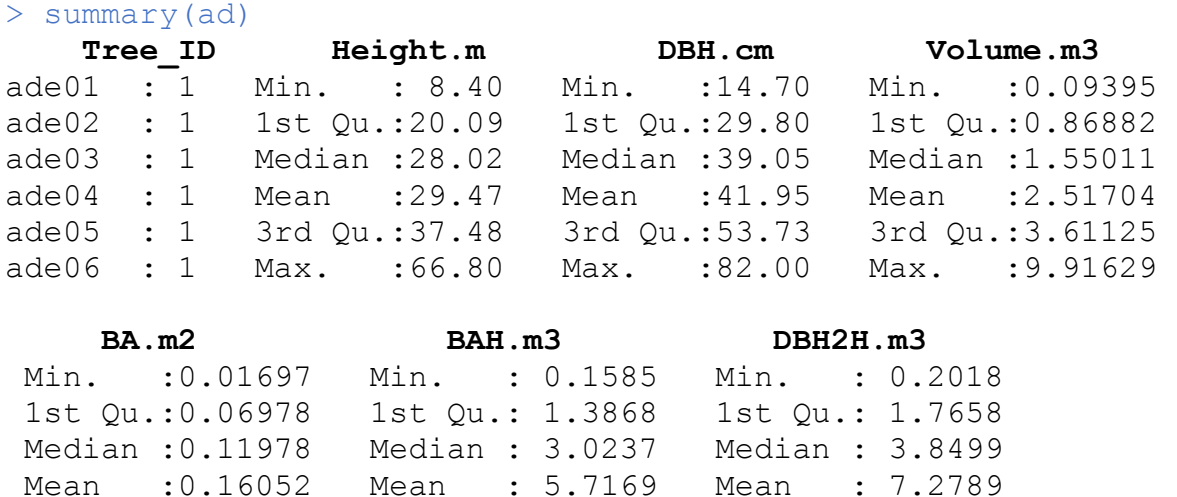

3rd Qu.:0.22675 3rd Qu.: 8.8553 3rd Qu.: 11.2749 Max. :0.52810 Max. : 20.8600 Max. : 26.5598

# 5. Fitting the models

The models have been fitted in R, which is a robust statistical computing environment. It is a powerful tool which provides wide range of statistical and graphical options to explore, calculate and manage data besides modelling. It is very powerful and widely used statistical tool which is free and allows user to customize the scripts depending on desired output, which is not possible in many of the statistical softwares.

After reading in the excel files into R, we created other variables namely; basal area in square meter (BA.m2), basal area in meter times height in meter (BAH.m3) and square of the diameter in meter times height in meter (DBH2H.m3). The height in meter (Height.m) and diameter in centimeter (DBH.cm) were measured and recorded in the field.

Prior to fitting models, we explored and examined each set of data by preparing descriptive summaries that provided mean, median and range of dependent/response and independent/predictor variables. Then we plotted scatter graphs which provided sense of relationship between the dependent/response (volume) and independent/predictor variables (namely DBH.cm, BA.m2, DBH2H.m3 and BAH.m3). These graphs showed curvilinear relationship between response and predictor variables. The scatter plots also clearly revealed the presence of phenomenon, referred in statistical parlance, as heteroscedasticity, which is the increase in variation in response (volume) variable with increase in value of the predictor variables.

Therefore, we fitted the models using the gls ( ) function of the nlme package of R, because the gls ( ) function has the capability to model heteroscedasticity. We didn't transform the variables, mainly response variable, because transformation makes it difficult to directly interpret the relationship between response and predictor variables; and secondly to compare the AIC and BIC values among the different models, the response variables need to be identical.

The models were fitted with volume as a function of four variables;

1) DBH.cm, 2) BA.m2, 3) DBH2H.m3 and 4) BAH.m3.

For each of the variable, we fitted one simple gls ( ) function, which can be written in the following form;

$$
Y = \beta_0 + \beta_1 X + \varepsilon,\tag{5}
$$

Where  $Y =$  Volume (V) and  $X =$  predictor variable

And then fitted 3 models with restricted natural cubic spline functions. The restricted natural cubic spline function enables better tracking of curvilinear relationship between response and predictor variables. These models introduce an additional predictor variable as part of a 3 knot-cubic spline. They take the following forms;

$$
Y = \beta_0 + \beta_1 X_1 + \beta_2 X_2 + \varepsilon,\tag{6}
$$

Where  $Y =$  Response variable, volume  $(V)$ 

 $X_1$  = Predictor variable

$$
X_2 = g(X_1)
$$

And  $g(X_1)$  is the spline transformation of  $X_1$  predictor variable

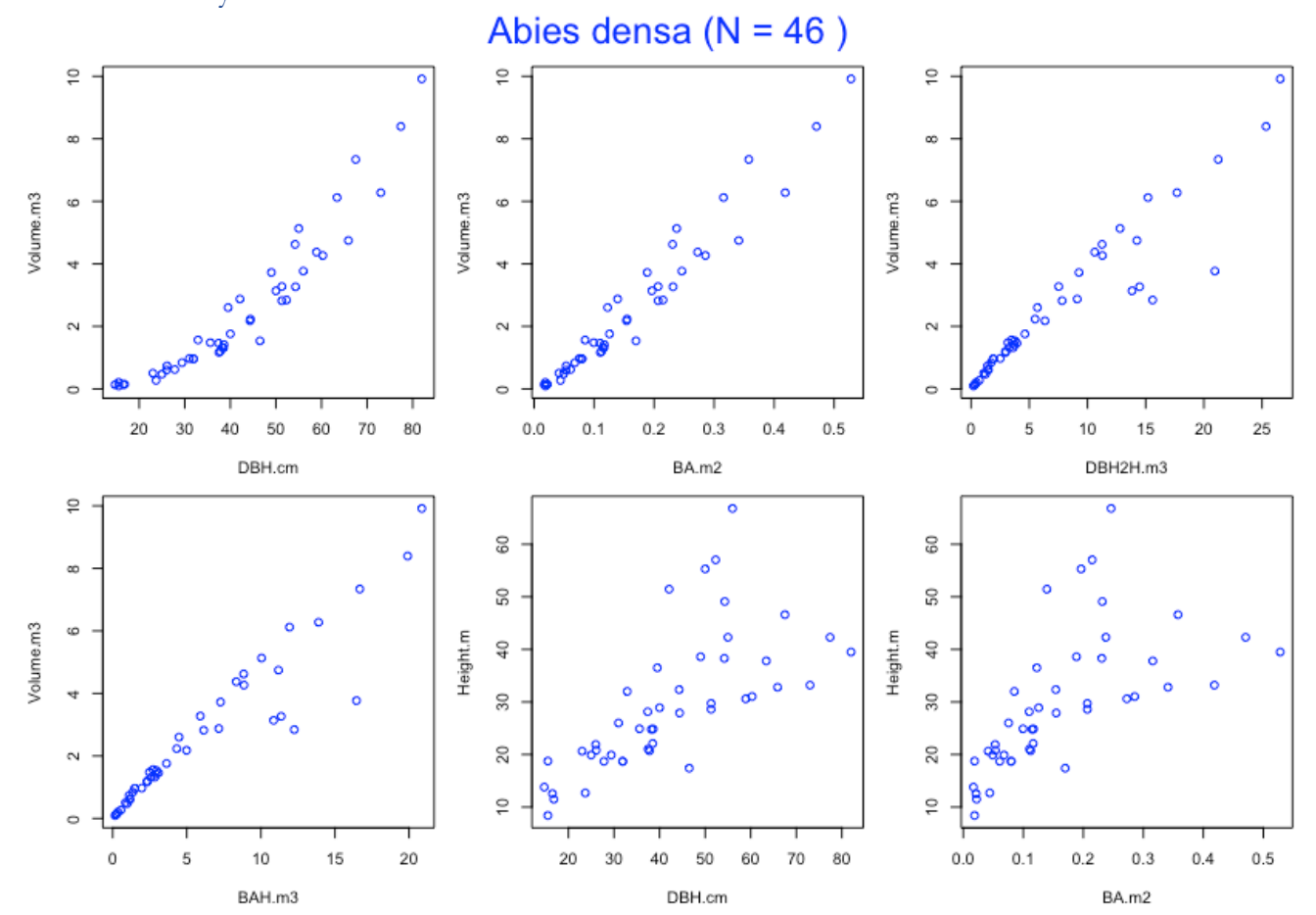

# 6. Summary Plots

7. Models and results

```
7.1. Model 1 - Volume with diameter at breast height (DBH) as predictor
> ad.m1 < - gls(Volume.m3 ~ DBH.cm)> summary(ad.m1)
Generalized least squares fit by REML
 Model: Volume.m3 ~ DBH.cm
  Data: NULL 
       AIC BIC logLik
   123.9833 129.3359 -58.99166
Coefficients:
                  Value Std.Error t-value p-value
(Intercept) -2.8547000 0.31464183 -9.072856 0
DBH.cm   0.1280378  0.00695977 18.396833   0
```
#### **Plot of model 1**

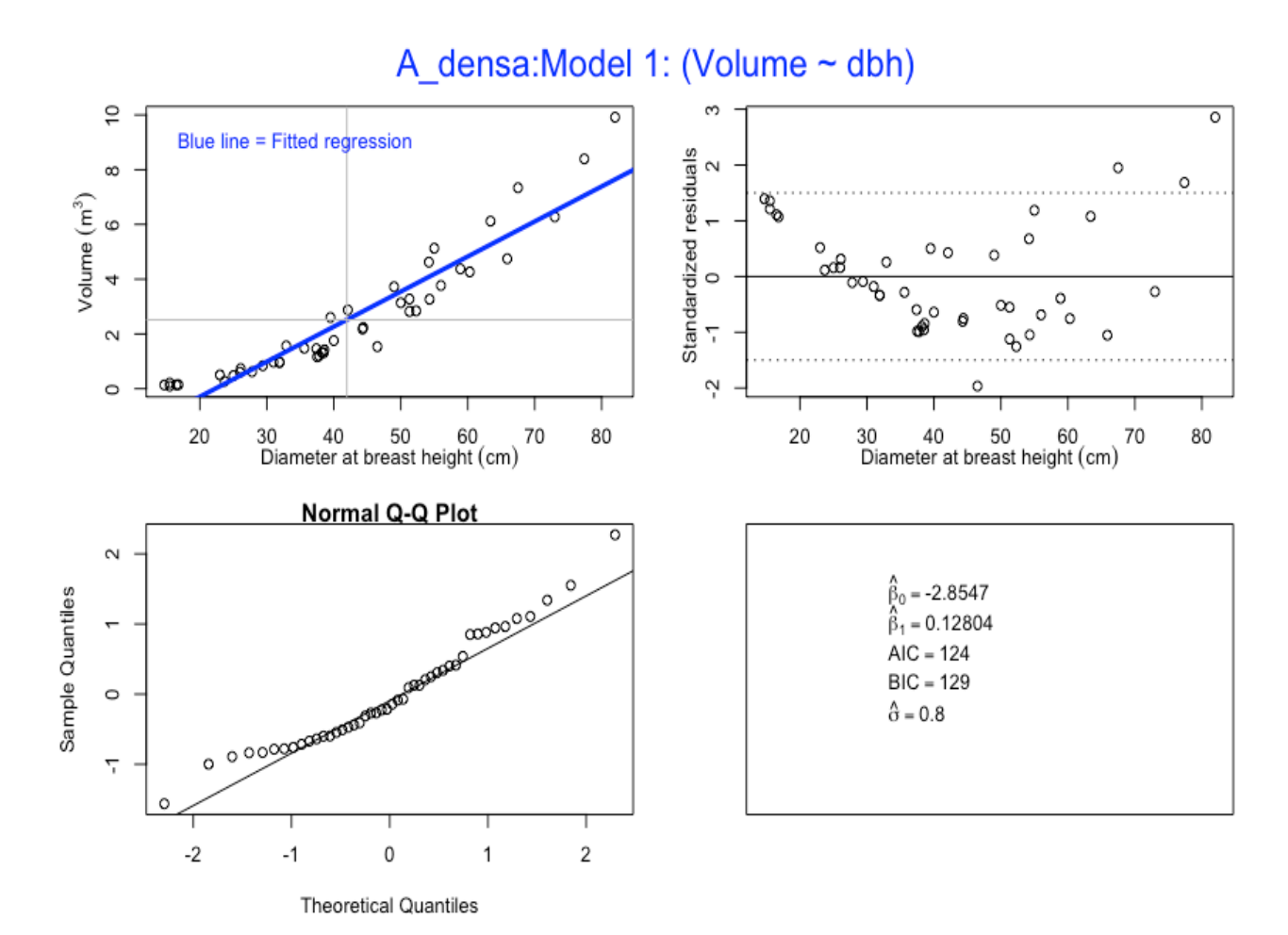

7.2. Model 2 - Volume with diameter at breast height (DBH) as predictor, with varFixed

```
> ad.m2 <- qls(Volume.m3 ~ DBH.cm + DBH.cm.splinepoints,
           na.action=na.omit, weights = varFixed(~DBH.cm))
> summary(ad.m2)
Generalized least squares fit by REML
  Model: Volume.m3 ~ DBH.cm + DBH.cm.splinepoints
   Data: NULL 
       AIC BIC logLik
   98.78118 105.826 -45.39059
Variance function:
 Structure: fixed weights
 Formula: ~DBH.cm 
Coefficients:
                        Value Std.Error t-value p-value
(Intercept) -0.5993076 0.24290324 -2.467269 0.0177
DBH.cm 0.0467329 0.00881067 5.304126 0.0000
```
DBH.cm.splinepoints 0.0000553 0.00000671 8.236458 0.0000

#### **Plot of Model 2**

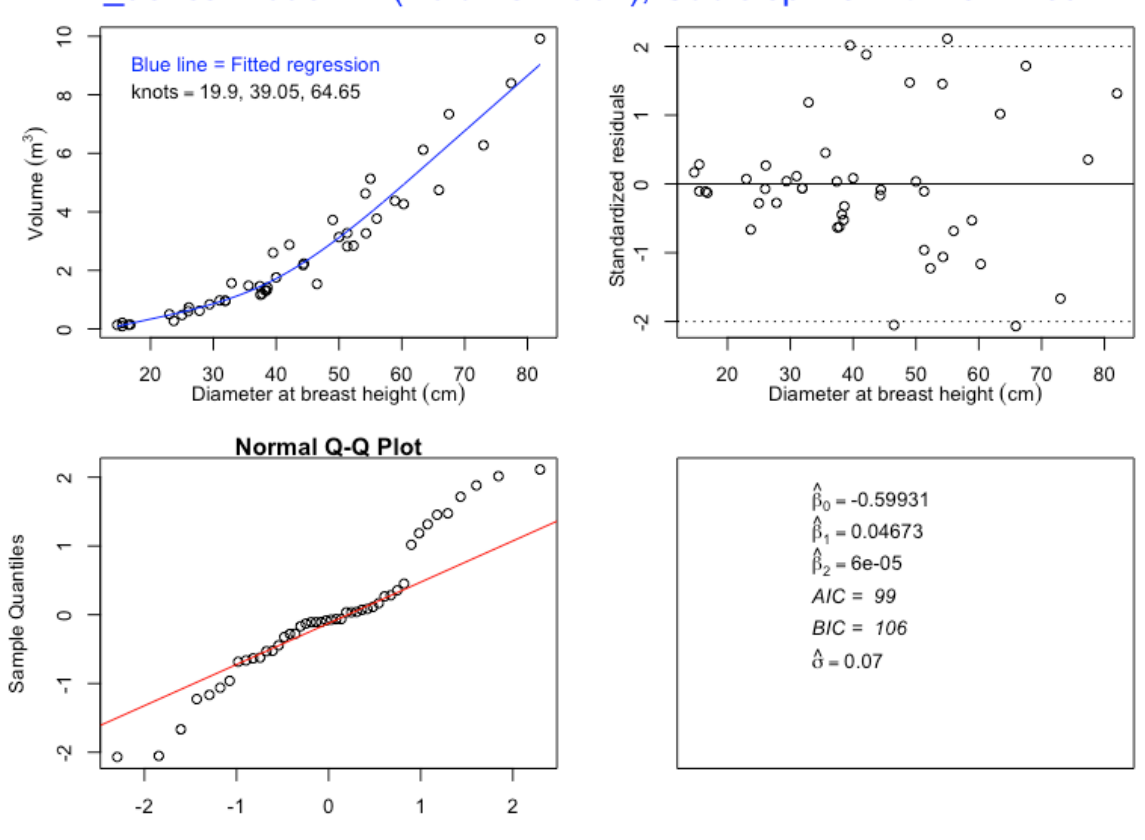

**Theoretical Quantiles** 

A densa: Model 2 : (Volume ~ dbh), Cubic spline with varFixed

```
7.3. Model 3- Volume with diameter at breast height (DBH) as predictor, with 
       varPower
> ad.m3 <- gls(Volume.m3 ~ DBH.cm + DBH.cm.splinepoints, 
            na.action=na.omit, weights = varPower(form = 
            \simDBH.cm))
> summary(ad.m3)
Generalized least squares fit by REML
   Model: Volume.m3 ~ DBH.cm + DBH.cm.splinepoints 
   Data: NULL 
       AIC BIC logLik
   78.59912 87.40512 -34.29956
Variance function:
 Structure: Power of variance covariate
 Formula: ~DBH.cm 
 Parameter estimates:
   power 
2.008802 
Coefficients:
                         Value Std.Error t-value p-value
(Intercept) -0.5724971 0.08173803 -7.004049 0
DBH.cm 0.0455388 0.00429261 10.608632 0
DBH.cm.splinepoints  0.0000562 0.00000637 8.814084 0
```
#### **Plot of Model 3**

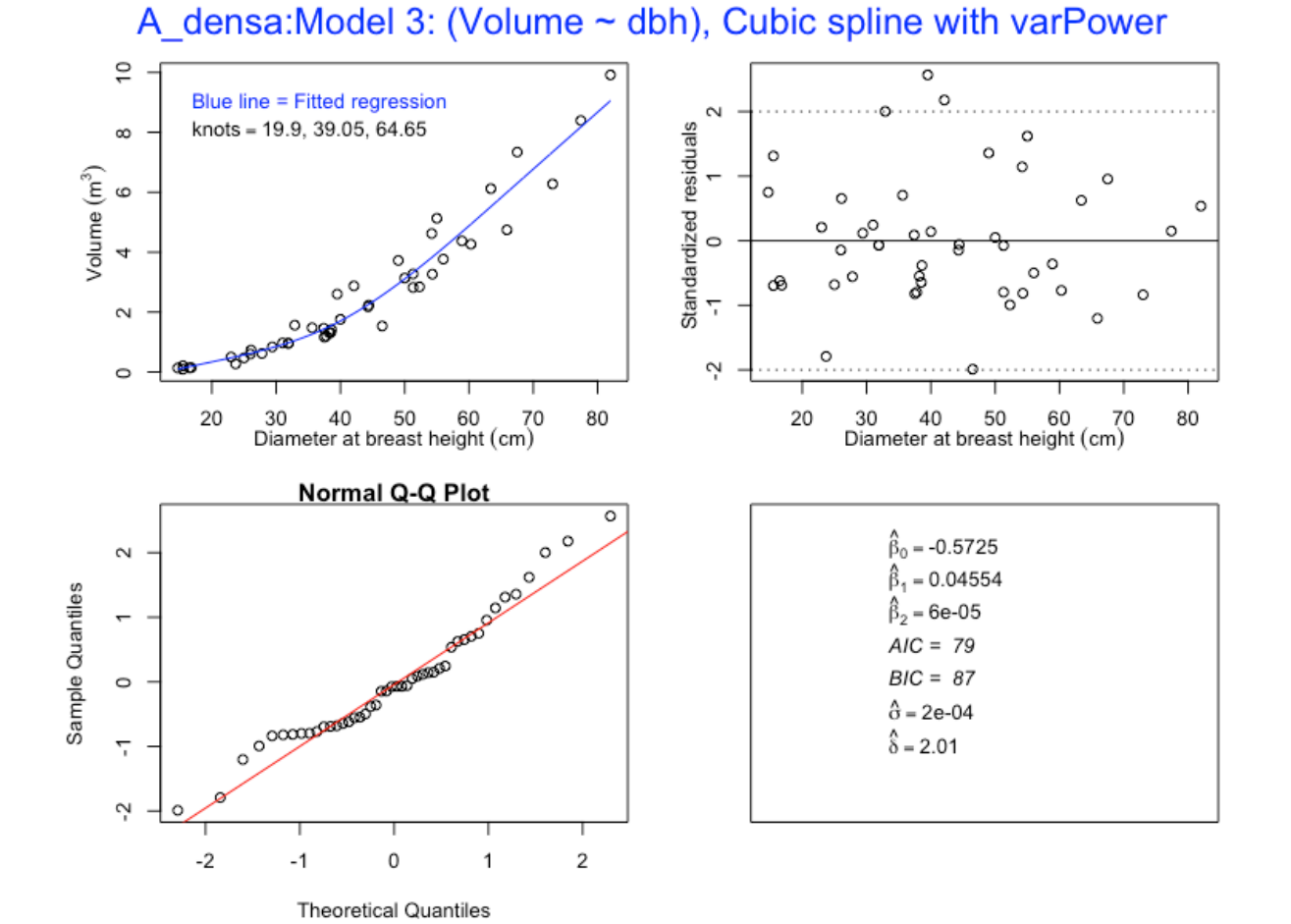

 $\circ$ 

80

```
7.4. Model 4 - Volume with diameter at breast height (DBH) as predictor, with 
        varConstPower
> ad.m4 <- gls(Volume.m3 ~ DBH.cm + DBH.cm.splinepoints, 
            na.action=na.omit, weights = varConstPower(form = 
             \simDBH.cm))
> summary(ad.m4)
Generalized least squares fit by REML
   Model: Volume.m3 ~ DBH.cm + DBH.cm.splinepoints 
   Data: NULL 
        AIC BIC logLik
   80.59912 91.16632 -34.29956
Variance function:
 Structure: Constant plus power of variance covariate
 Formula: ~DBH.cm 
 Parameter estimates:
        const power 
3.976635e-06 2.008800e+00 
Coefficients:
                           Value Std.Error t-value p-value
(Intercept) -0.5724972 0.08173811 -7.004043 0
DBH.cm 0.0455388 0.00429262 10.608627 0<br>DBH.cm.splinepoints 0.0000562 0.00000637 8.814086 0
                     0.0000562 0.00000637 8.814086
```
#### **Plot of Model 4**

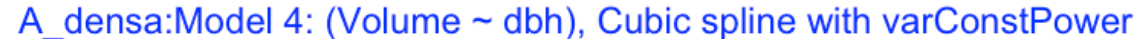

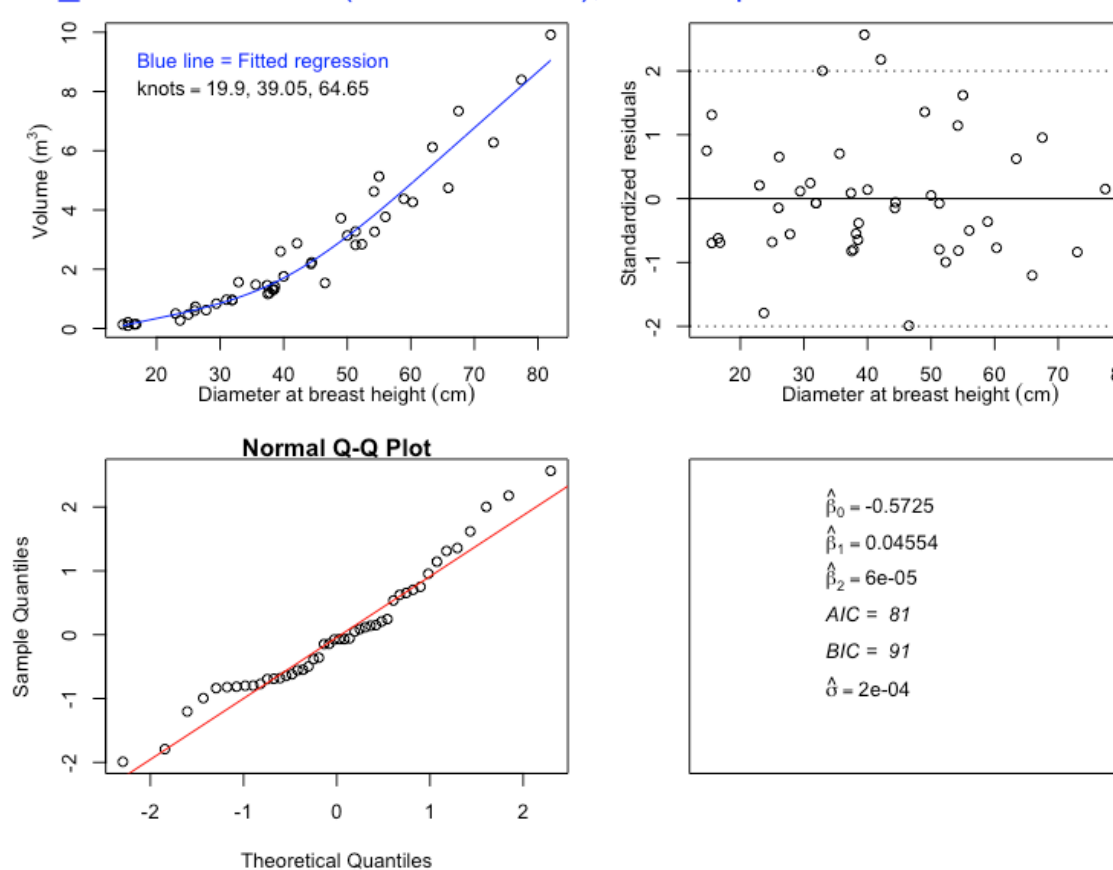

#### 7.5. Model 5 - Volume with basal area (BA) as predictor

```
> ad.m5 < - gls(Volume.m3 ~ P.A.m2)> summary(ad.m5)
Generalized least squares fit by REML
 Model: Volume.m3 ~ BA.m2
   Data: NULL 
        AIC BIC logLik
   79.19238 84.54495 -36.59619
Coefficients:
                 Value Std.Error t-value p-value
(Intercept) -0.426803 0.1304529 -3.271703 0.0021
```
# BA.m2 18.339291 0.6476024 28.318753 0.0000

#### **Plot of Model 5**

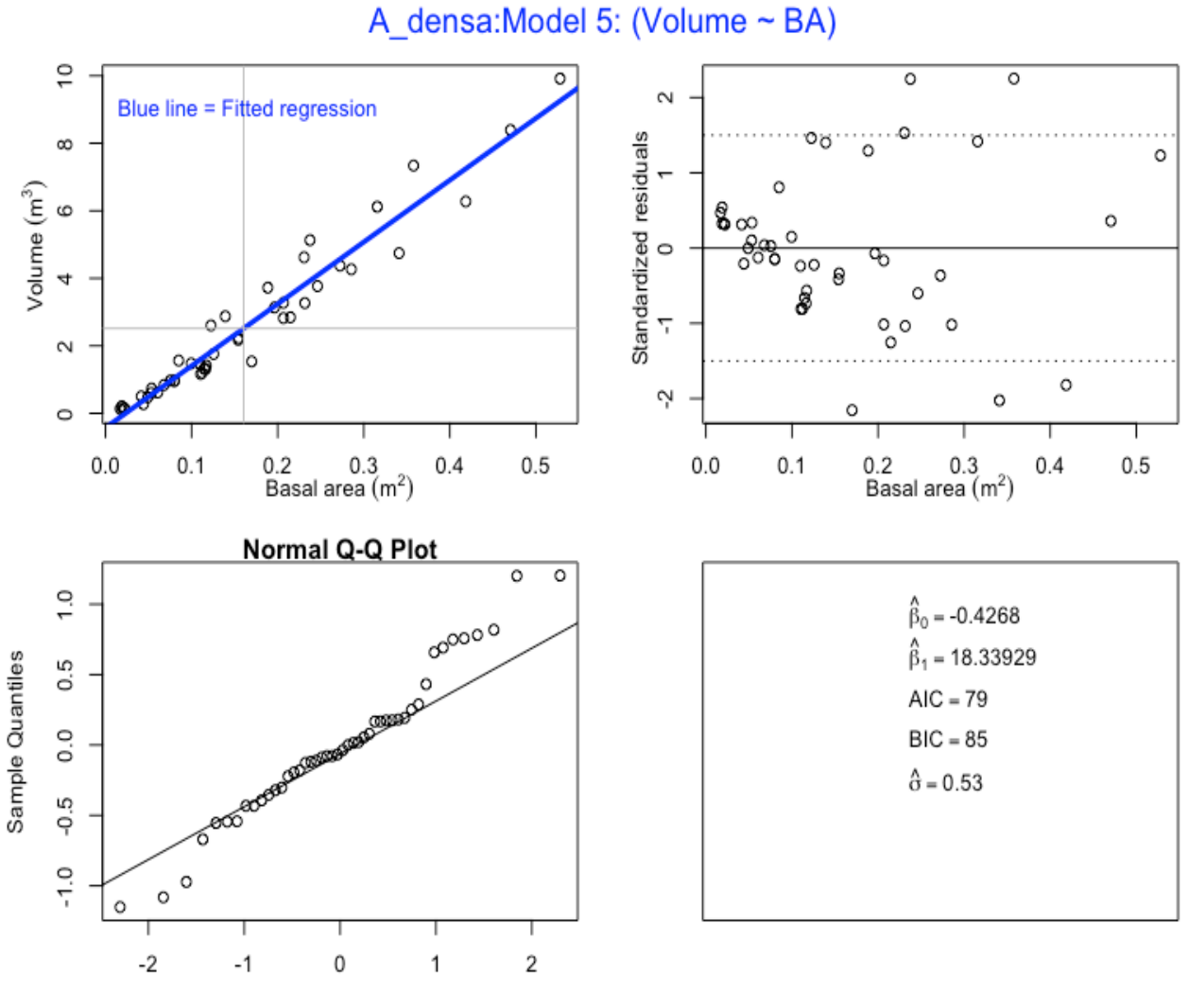

7.6. Model 6 - Volume with basal area (BA) as predictor, with varFixed

```
> ad.m6<- gls(Volume.m3 ~ BA.m2 + BA.m2.splinepoints, 
          na.action=na.omit, weights = varFixed(*BA.m2))> summary(ad.m6)
Generalized least squares fit by REML
  Model: Volume.m3 ~ BA.m2 + BA.m2.splinepoints
  Data: NULL<br>AIC
                AIC BIC logLik
   45.14426 52.18907 -18.57213
Variance function:
 Structure: fixed weights
 Formula: ~BA.m2 
Coefficients:
                      Value Std.Error t-value p-value
(Intercept) -0.17247 0.083239 -2.072044 0.0443
BA.m2 15.15673 1.281305 11.829143 0.0000
BA.m2.splinepoints 61.15023 31.048559 1.969503 0.0554
```
#### **Plot of Model 6**

A densa: Model 6: (Volume ~ BA), Cubic spline with varFixed

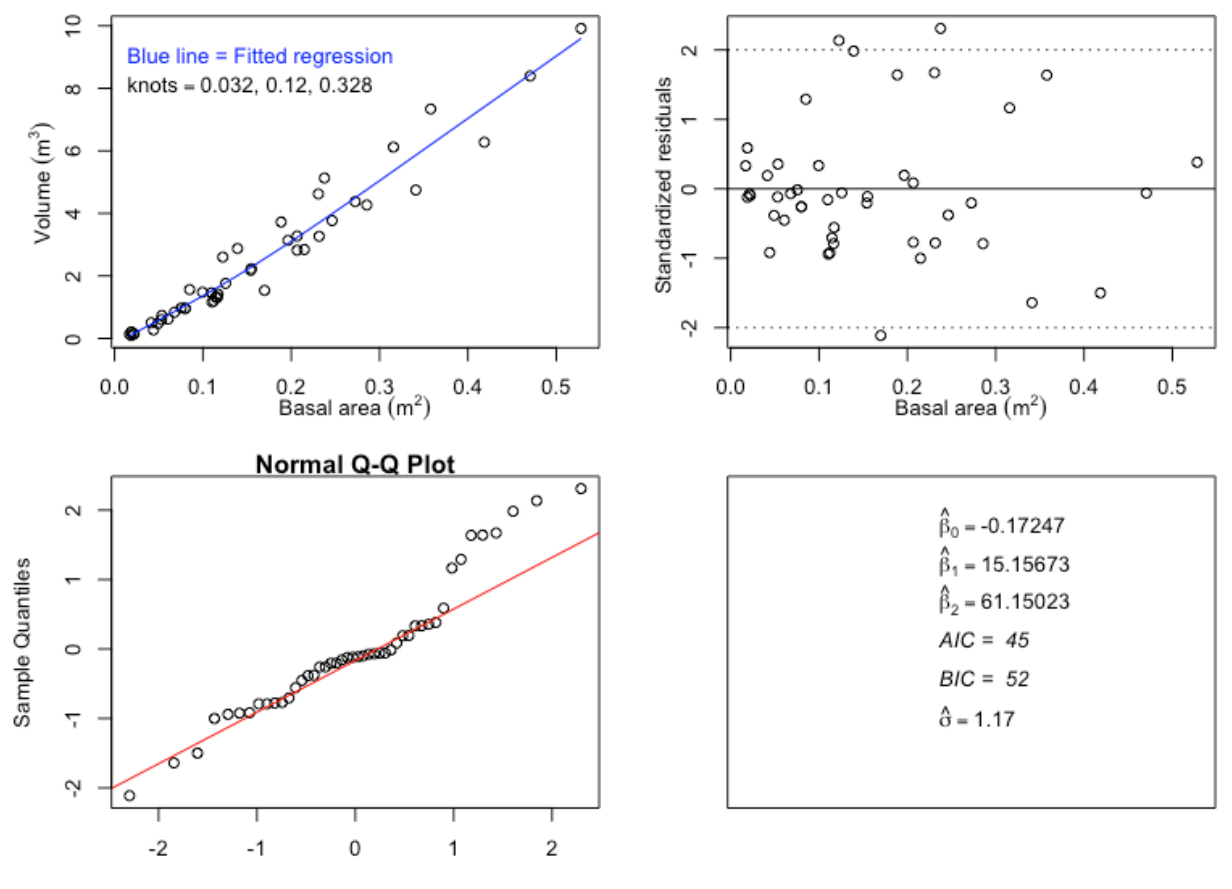

7.7. Model 7 Volume with basal area (BA) as predictor, with varPower

```
> ad.m7 < - qls (Volume.m3 \sim BA.m2 + BA.m2.splinepoints,
           na.action=na.omit, weights = varPower(form = -BA.m2)> summary(ad.m7)
Generalized least squares fit by REML
  Model: Volume.m3 ~ BA.m2 + BA.m2.splinepoints
   Data: NULL 
       AIC BIC logLik
   35.45481 44.26081 -12.72741
Variance function:
 Structure: Power of variance covariate
 Formula: ~BA.m2 
 Parameter estimates:
   power 
1.042546 
Coefficients:
                      Value Std.Error t-value p-value
(Intercept) -0.13994 0.03475 -4.026594 0.0002
BA.m2 14.43354 0.94204 15.321639 0.0000
BA.m2.splinepoints 81.29405 33.84687 2.401819 0.0207
```
#### **Plot of Model 7**

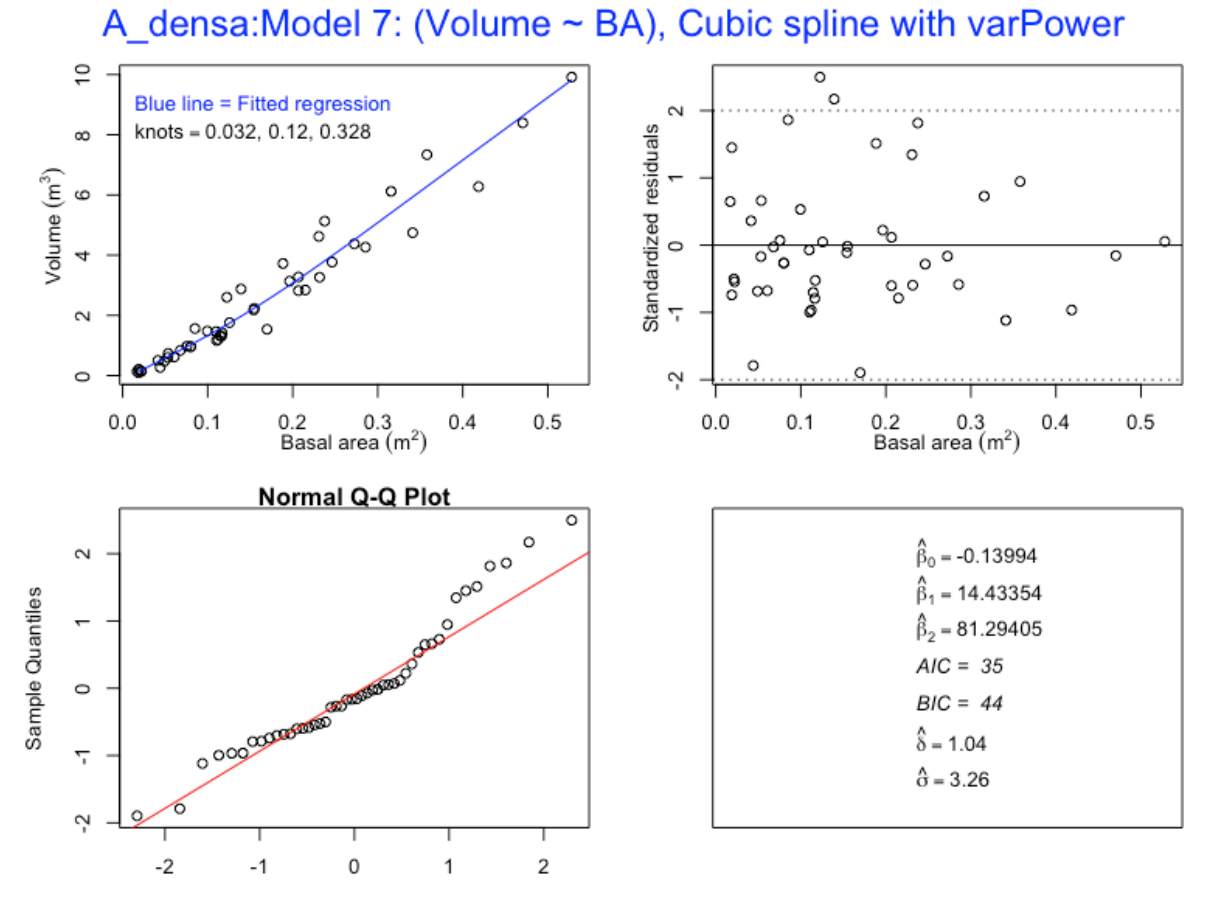

```
7.8. Model 8 – Volume with basal area (BA) as predictor, with varConstPower
> ad.m8 < - gls(Volume.m3 ~ B.A.m2 + BA.m2.splinepoints,na.action=na.omit, weights = varConstPower(form = 
           \simBA.m2))
> summary(ad.m8)
Generalized least squares fit by REML
  Model: Volume.m3 ~ BA.m2 + BA.m2.splinepoints
   Data: NULL 
       AIC BIC logLik
   37.45481 48.02201 -12.72741
Variance function:
 Structure: Constant plus power of variance covariate
 Formula: ~BA.m2 
 Parameter estimates:
       const power 
1.481519e-10 1.042546e+00 
Coefficients:
                      Value Std.Error t-value p-value
(Intercept) -0.13994 0.03475 -4.026593 0.0002
BA.m2 14.43354 0.94204 15.321639 0.0000
BA.m2.splinepoints 81.29405 33.84687 2.401819 0.0207
```
#### **Plot of Model 8**

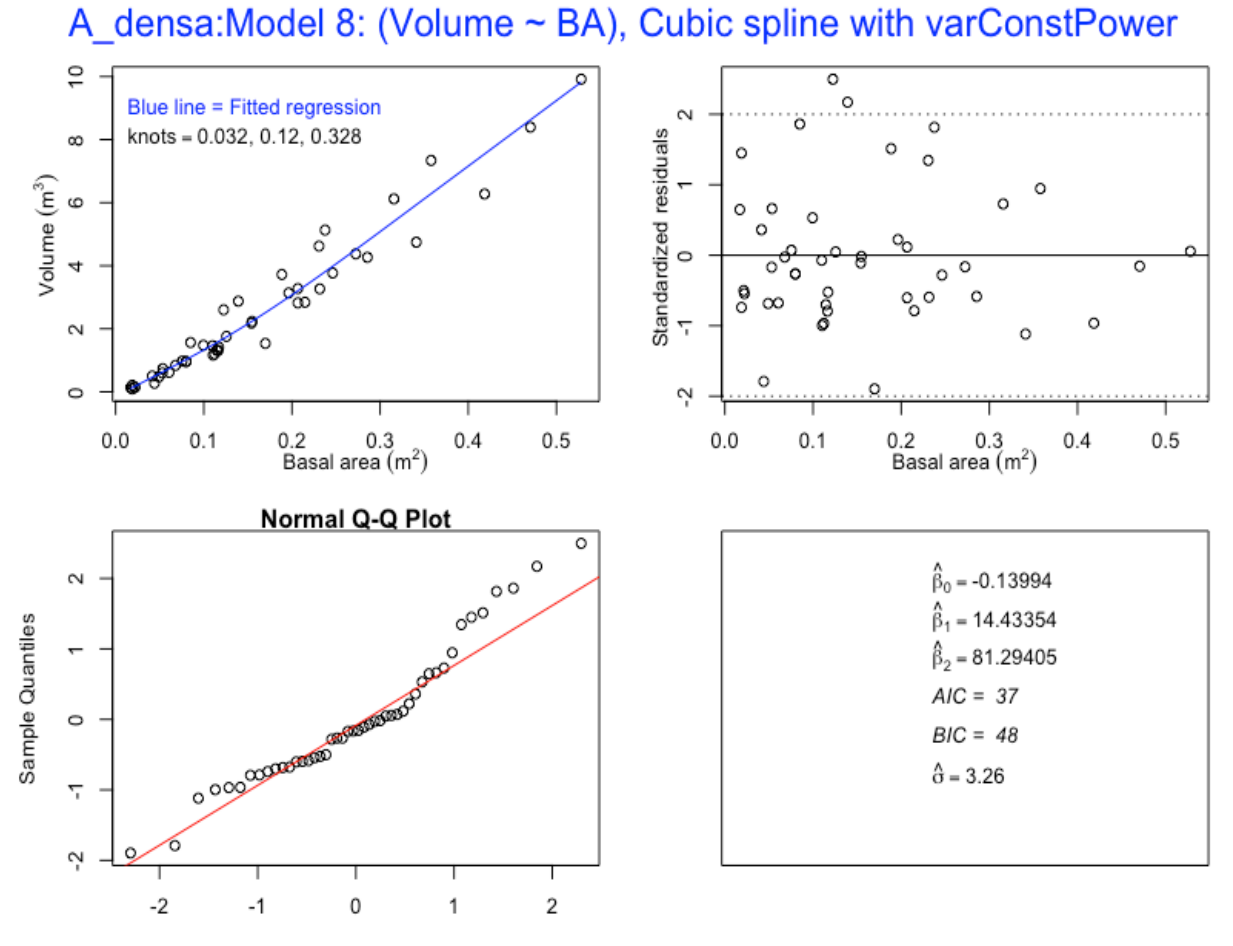

7.9. Model 9 – Volume with square of diameter at breast height \* height (DBH2H) as predictor

```
> ad.m9 <- gls (Volume.m3 \sim DBH2H.m3)
> summary(ad.m9)
Generalized least squares fit by REML
  Model: Volume.m3 ~ DBH2H.m3
   Data: NULL 
        AIC BIC logLik
   119.9951 125.3476 -56.99754
Coefficients:
```
 Value Std.Error t-value p-value (Intercept) 0.2732628 0.16463899 1.65977 0.1041<br>DBH2H.m3 0.3082567 0.01628292 18.93130 0.0000 DBH2H.m3 0.3082567 0.01628292 18.93130

#### **Plot of Model 9**

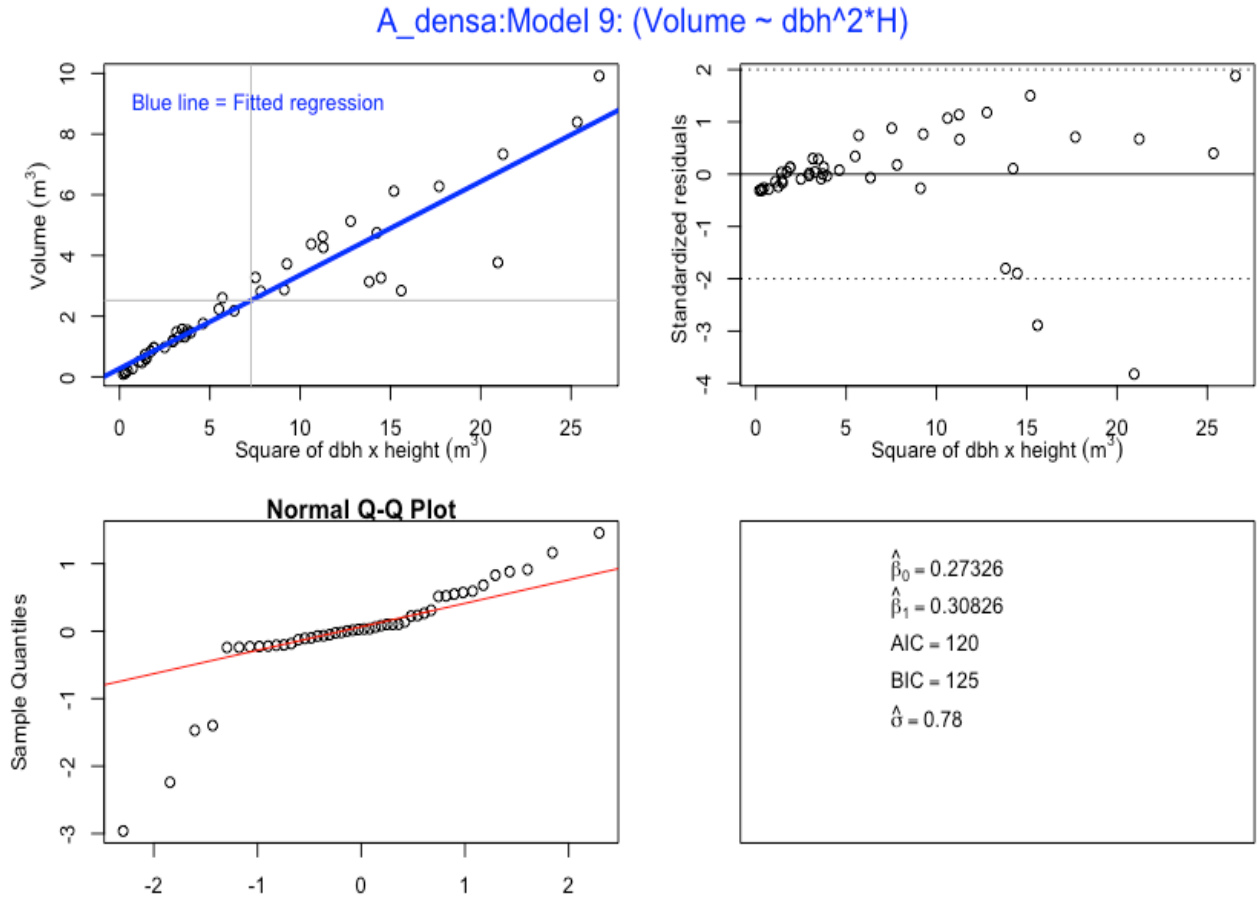

```
7.10. Model 10 – Volume with square of diameter at breast height * height 
        (DBH2H) as predictor, with varFixed
> ad.m10 < -q1s (Volume.m3 \sim DBH2H.m3 + DBH2H.m3.splinepoints,
            na.action=na.omit, weights = varFixed(~DBH2H.m3))
> summary(ad.m10)
Generalized least squares fit by REML
   Model: Volume.m3 ~ DBH2H.m3 + DBH2H.m3.splinepoints 
   Data: NULL 
       AIC BIC logLik
   74.17412 81.21892 -33.08706
Variance function:
 Structure: fixed weights
 Formula: ~DBH2H.m3 
Coefficients:
                           Value Std.Error t-value p-value
(Intercept) 0.0183137 0.04843170 0.378135 0.7072
DBH2H.m3 0.4136276 0.02935519 14.090442 0.0000
```
DBH2H.m3.splinepoints -0.0010136 0.00033569 -3.019557 0.0042

#### **Plot of Model 10**

A densa: Model 10: (Volume ~ dbh^2\*H), Cubic Spline with varFixed

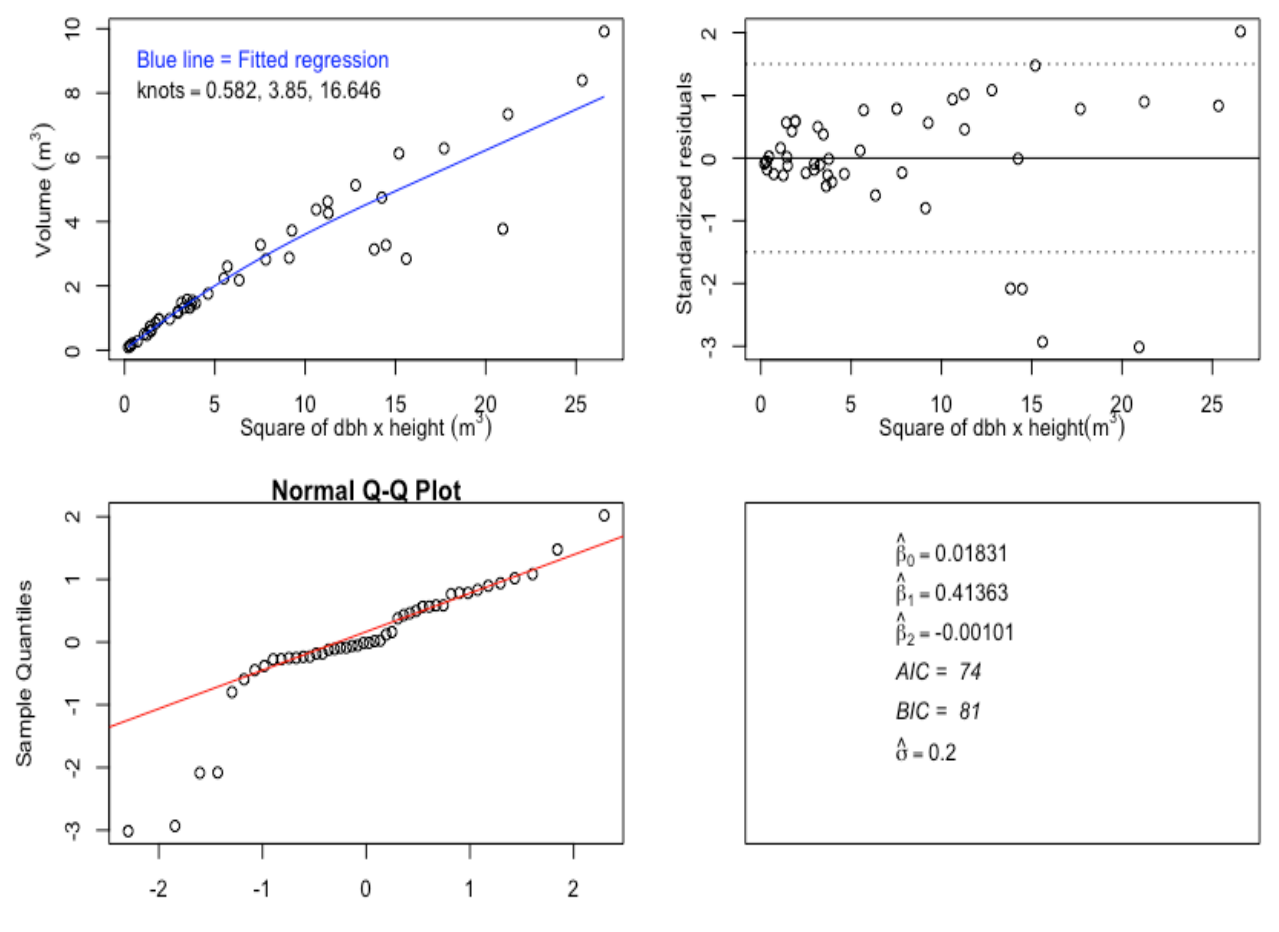

```
7.11. Model 11– Volume with square of diameter at breast height * height 
        (DBH2H) as predictor, with varPower
> ad.m11 <- gls(Volume.m3 ~ DBH2H.m3 + DBH2H.m3.splinepoints,
            na.action=na.omit, weights = varPower(form = 
            \simDBH2H.m3))
> summary(ad.m11)
Generalized least squares fit by REML
  Model: Volume.m3 ~ DBH2H.m3 + DBH2H.m3.splinepoints
   Data: NULL 
      AIC BIC logLik
   25.3726 34.1786 -7.686299
Variance function:
 Structure: Power of variance covariate
 Formula: ~DBH2H.m3 
 Parameter estimates:
   power 
1.227666 
Coefficients:
                           Value Std.Error t-value p-value
(Intercept) 0.0053094 0.005408648 0.98165 0.3318
DBH2H.m3 0.4299841 0.012101229 35.53227 0.0000
```
DBH2H.m3.splinepoints -0.0012647 0.000272741 -4.63701 0.0000

#### **Plot of Model 11**

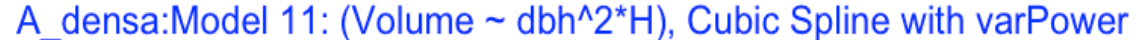

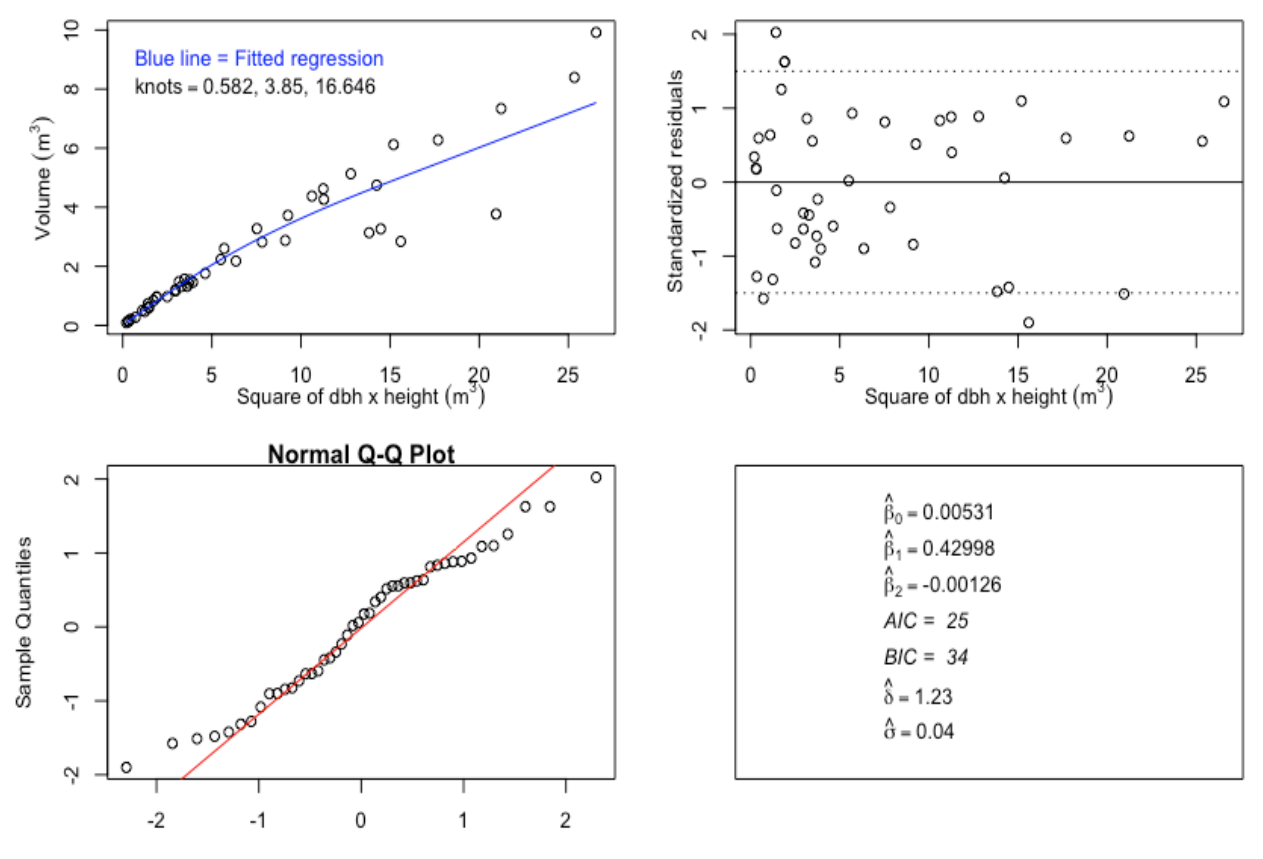

```
7.12. Model 12 –Volume with square of diameter at breast height * height 
        (DBH2H) as predictor, with varConstPower
> ad.m12 < -q1s (Volume.m3 \sim DBH2H.m3 + DBH2H.m3.splinepoints,
            na.action=na.omit, weights = varConstPower(form = 
            \simDBH2H.m3))
> summary(ad.m12)
Generalized least squares fit by REML
  Model: Volume.m3 ~ DBH2H.m3 + DBH2H.m3.splinepoints
   Data: NULL 
      AIC BIC logLik
   27.3726 37.9398 -7.686299
Variance function:
 Structure: Constant plus power of variance covariate
 Formula: ~DBH2H.m3 
 Parameter estimates:
        const power 
9.063402e-10 1.227666e+00 
Coefficients:
                           Value Std.Error t-value p-value
(Intercept) 0.0053094 0.005408649 0.98165 0.3318
DBH2H.m3 0.4299841 0.012101230 35.53226 0.0000
DBH2H.m3.splinepoints -0.0012647 0.000272741 -4.63701 0.0000
```
## **Plot of Model 12**

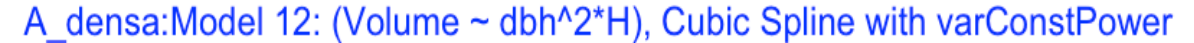

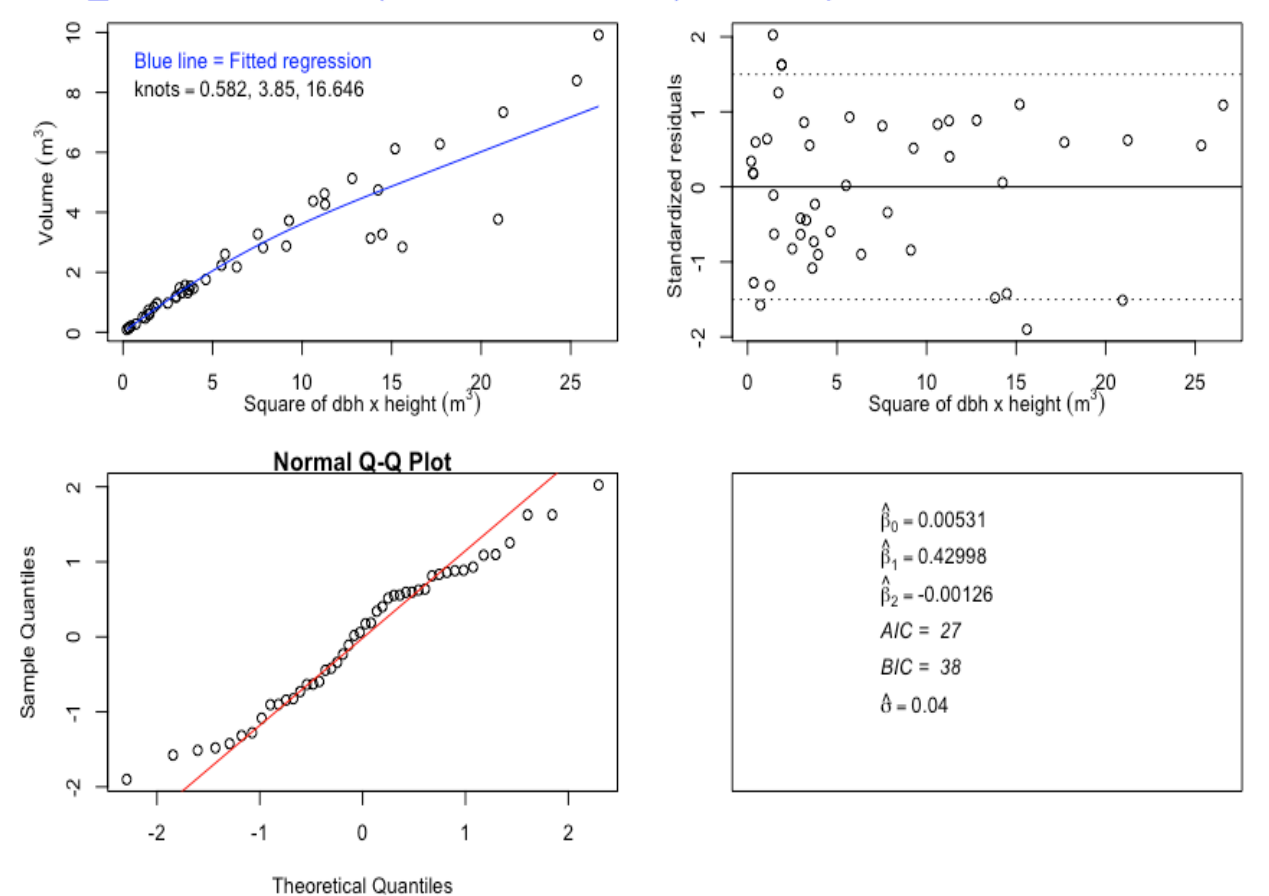

7.13. Model 13 – Volume with basal area \* height (BAH) as predictor

```
> ad.m13 < - gls(Volume.m3 ~ BAH.m3)> summary(ad.m13)
Generalized least squares fit by REML
 Model: Volume.m3 ~ BAH.m3
  Data: NULL 
       AIC BIC logLik
  119.5119 124.8645 -56.75597
Coefficients:
                Value Std.Error t-value p-value
(Intercept) 0.2732628 0.16463899 1.65977 0.1041
BAH.m3 0.3924847 0.02073205 18.93130 0.0000
```
#### **Plot of Model 13**

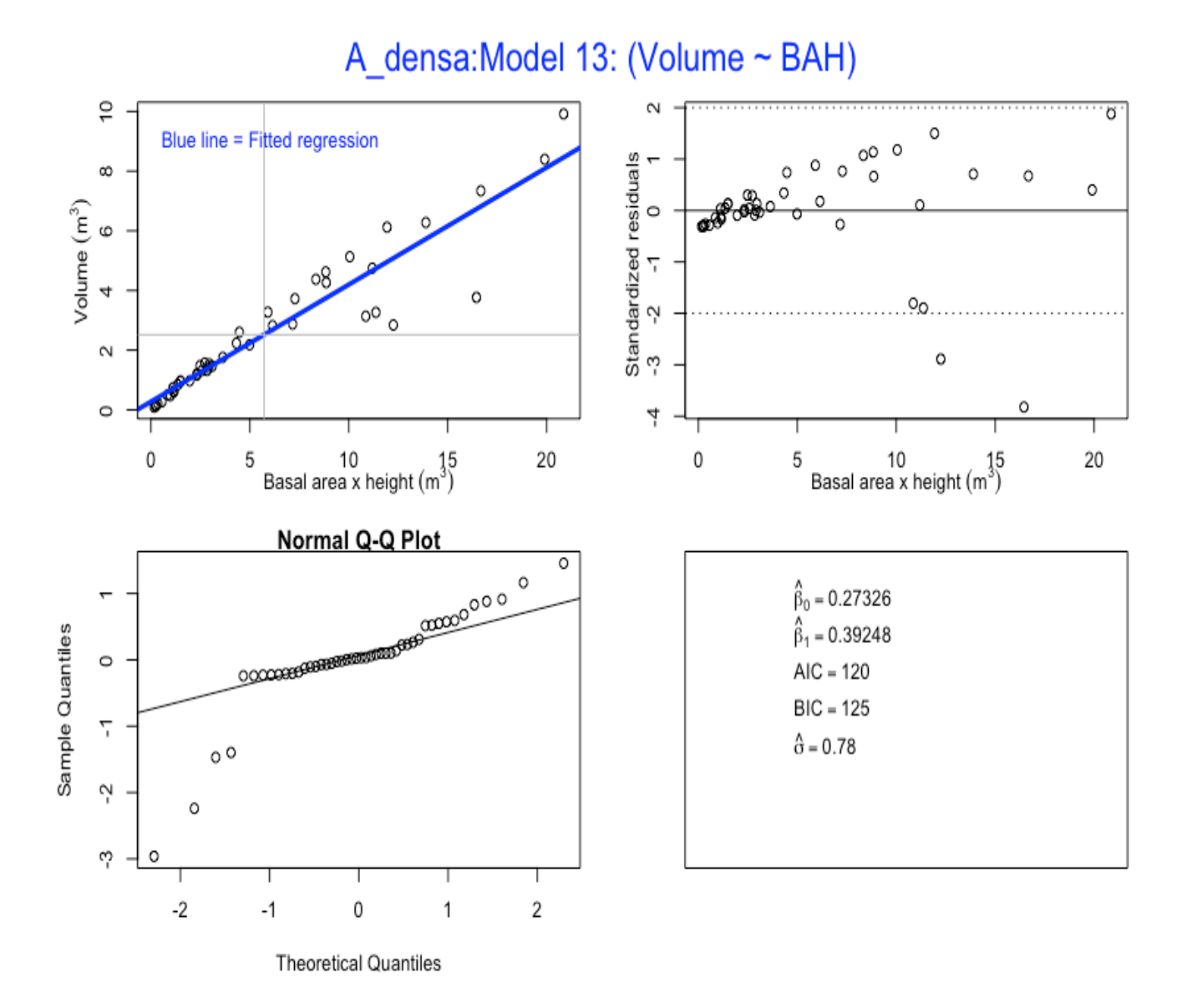

7.14. Model 14 – Volume with basal area \* height (BAH) as predictor, with varFixed

```
> ad.m14 <- gls(Volume.m3 ~ BAH.m3 + BAH.m3.splinepoints,
            na.action = na.omit, weights = varFixed(*BAH.m3)> summary(ad.m14)
Generalized least squares fit by REML
 Model: Volume.m3 ~ BAH.m3 + BAH.m3.splinepoints
  Data: NULL 
      AIC BIC logLik
   72.2416 79.2864 -32.1208
Variance function:
Structure: fixed weights
Formula: ~BAH.m3 
Coefficients:
                        Value Std.Error t-value p-value
(Intercept) 0.0183137 0.04843170 0.378135 0.7072
BAH.m3 0.5266470 0.03737619 14.090442 0.0000
BAH.m3.splinepoints -0.0020922 0.00069289 -3.019557 0.0042
```
#### **Plot of Model 14**

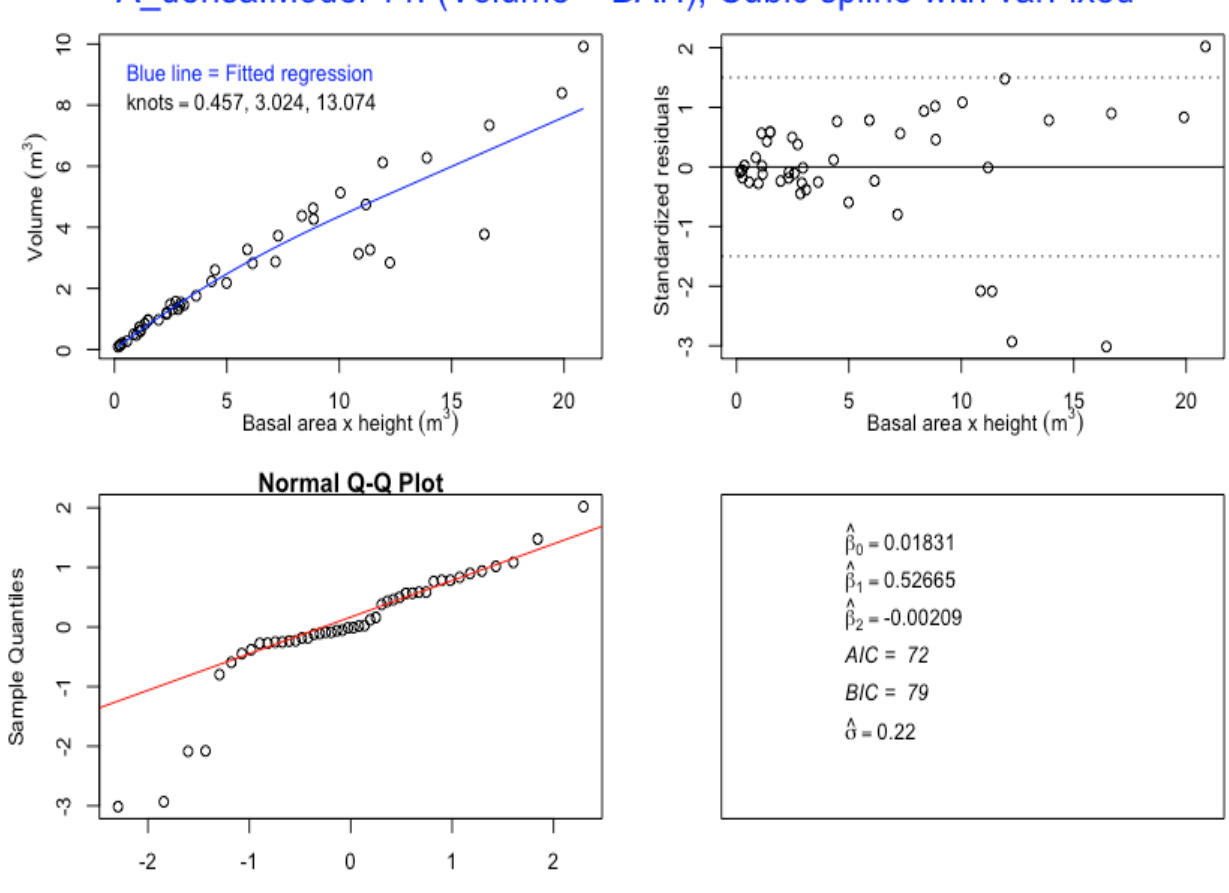

**Theoretical Quantiles** 

A densa: Model 14: (Volume ~ BAH), Cubic spline with varFixed

```
7.15. Model 15– Volume with basal area * height (BAH) as predictor, with 
         varPower
> ad.m15 < -qls (Volume.m3 \sim BAH.m3 + BAH.m3.splinepoints,
              na.action=na.omit, weights = varPower(form = 
              \simBAH.m3))
> summary(ad.m15)
Generalized least squares fit by REML
   Model: Volume.m3 ~ BAH.m3 + BAH.m3.splinepoints 
   Data: NULL 
        AIC BIC logLik
   23.44008 32.24608 -6.720041
Variance function:
 Structure: Power of variance covariate
 Formula: ~BAH.m3 
 Parameter estimates:
    power 
1.227666 
Coefficients:
Value Std.Error t-value p-value<br>0.0053094 0.005408647 0.98165 0.3318 (Intercept)
(Intercept) 0.0053094 0.005408647 0.98165 0.3318<br>BAH.m3 0.5474727 0.015407763 35.53227 0.0000
                       0.5474727 0.015407763 35.53227 0.0000
BAH.m3.splinepoints -0.0026105 0.000562964 -4.63701 0.0000
```
#### **Plot of Model 15**

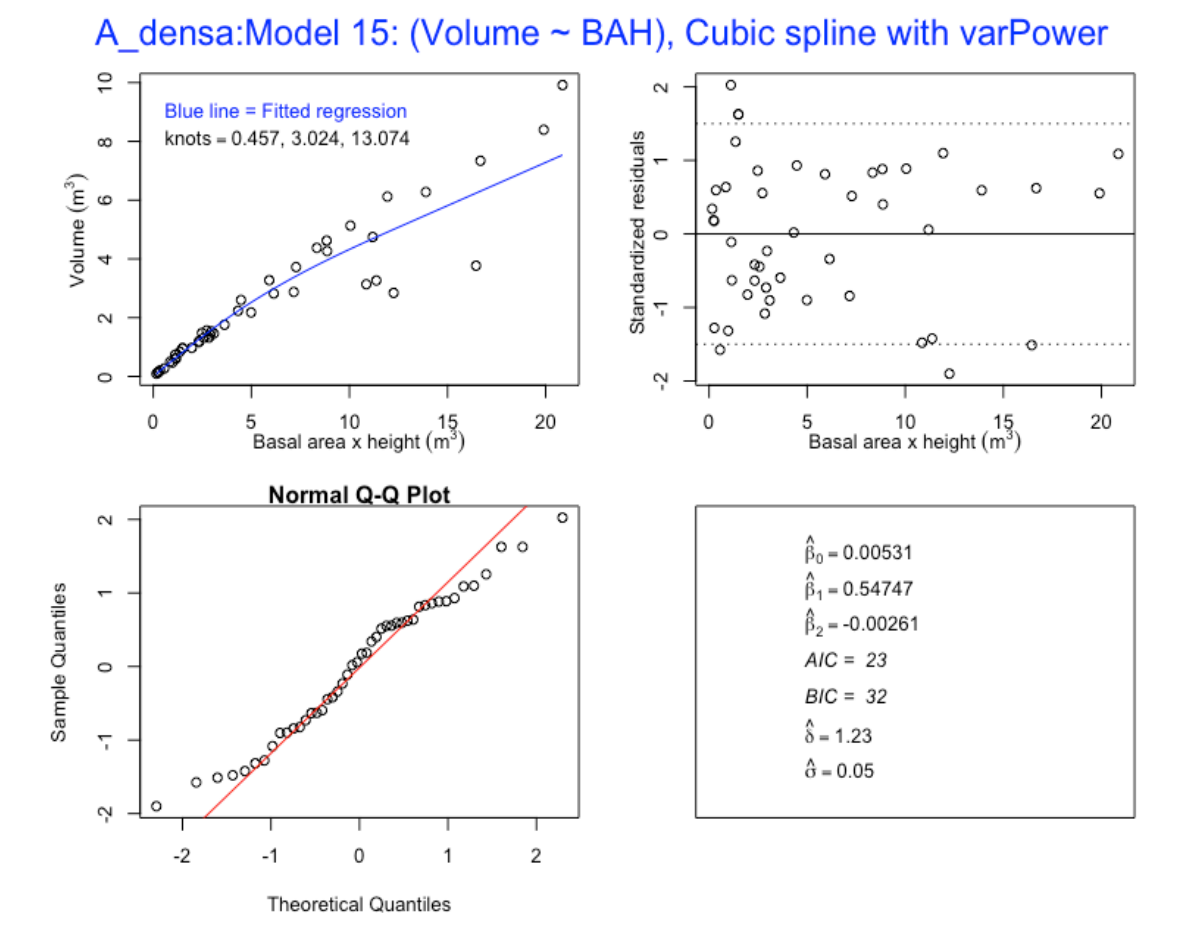

```
7.16. Model 16 – Volume with basal area * height (BAH) as predictor, with 
        varConstPower
> ad.m16 \leq -q1s (Volume.m3 \sim BAH.m3 + BAH.m3.splinepoints,
            na.action=na.omit, weights = varConstPower(form = 
            \simBAH.m3))
> summary(ad.m16)
Generalized least squares fit by REML
   Model: Volume.m3 ~ BAH.m3 + BAH.m3.splinepoints 
   Data: NULL 
       AIC BIC logLik
   25.44008 36.00728 -6.720041
Variance function:
 Structure: Constant plus power of variance covariate
 Formula: ~BAH.m3 
 Parameter estimates:
       const power 
4.792722e-10 1.227666e+00 
Coefficients:
                         Value Std.Error t-value p-value
(Intercept) 0.0053094 0.005408649 0.98165 0.3318
BAH.m3 0.5474727 0.015407764 35.53226 0.0000
BAH.m3.splinepoints -0.0026105 0.000562964 -4.63701 0.0000
```
#### **Plot of Model 16**

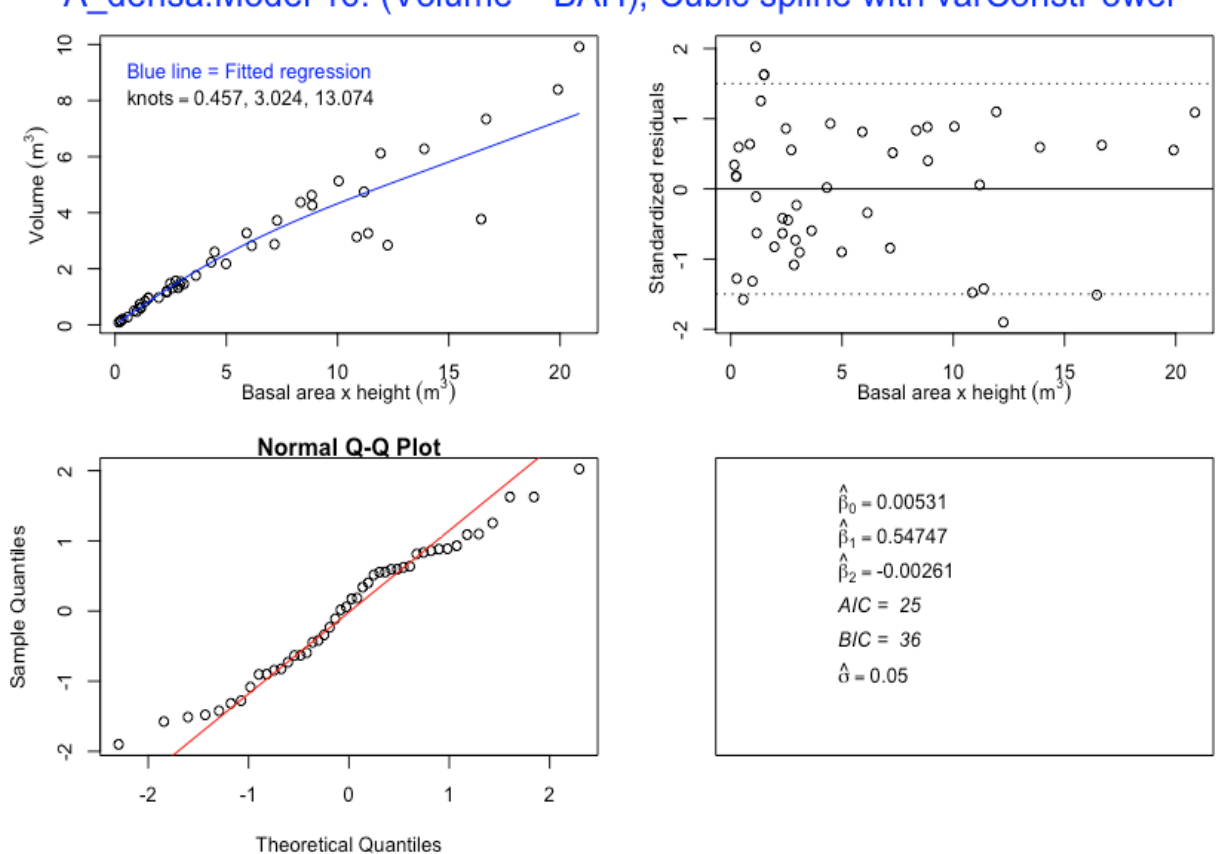

A densa: Model 16: (Volume ~ BAH), Cubic spline with varConstPower

Ahies densa R

Younten Phuntsho

# 8. Model evaluation using AIC and BIC values

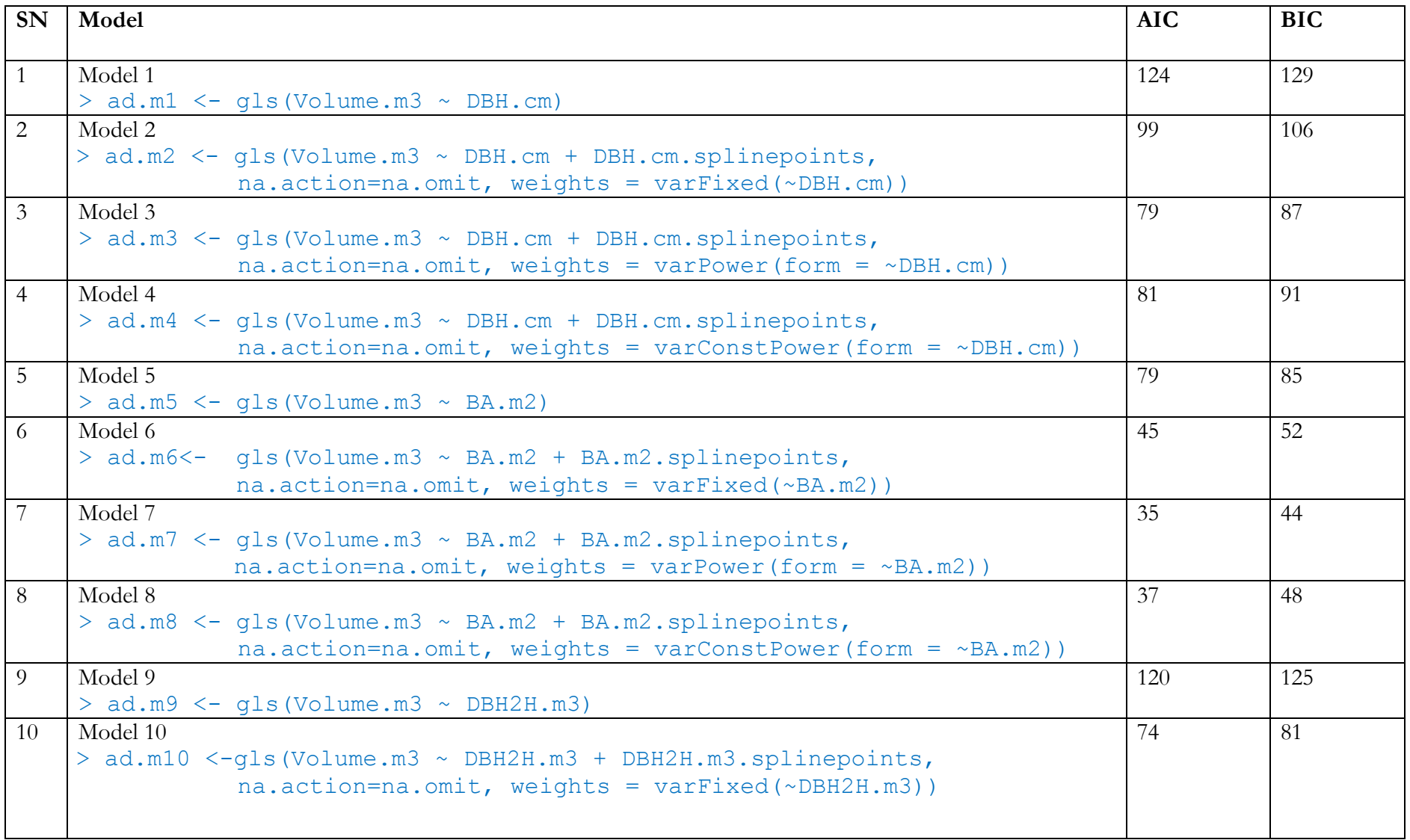

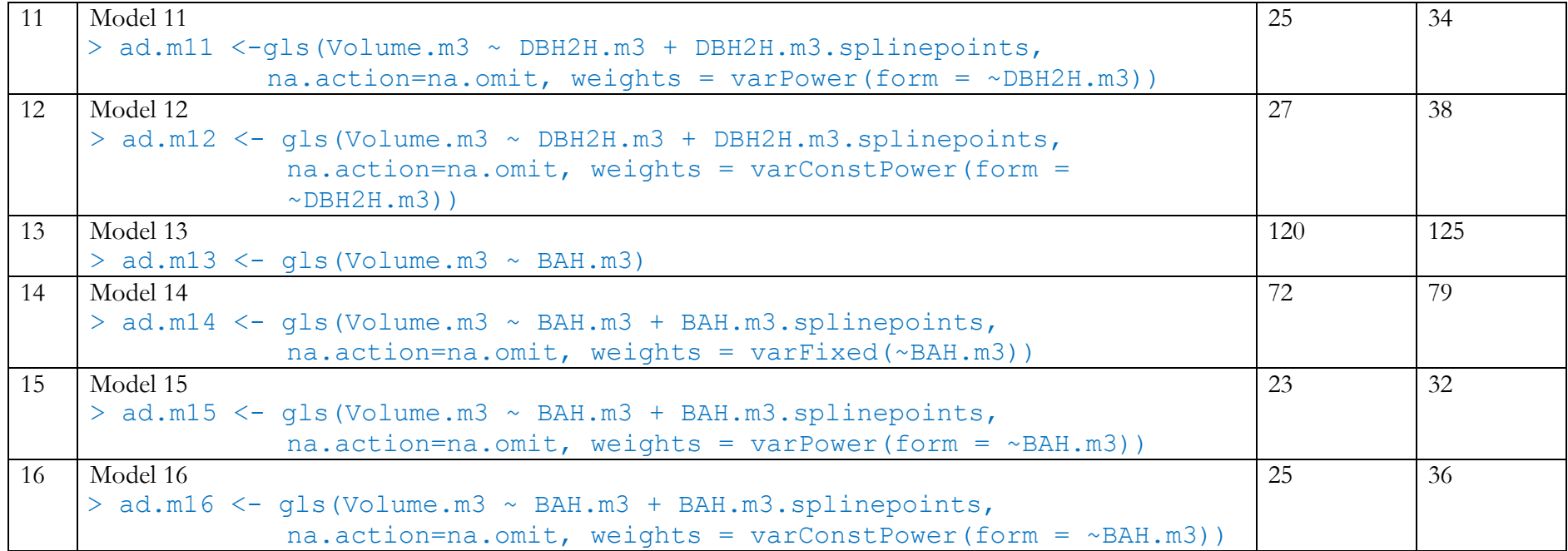

## 9. Selected Models

The best fitting models have been selected based on Akaike Information Criterion (AIC) and Bayesian Information Criterion (BIC) values of the fitted models. The BIC value was mainly relied upon as it imposes a stronger penalty for the number of parameters in the model that need to be estimated. Smaller the values of AIC and BIC, better the fit of the model. Therefore, for *Abies densa*, the selected models are;

- 1. Model 7 (Model which doesn't use height) ad.m7 <- gls(Volume.m3  $\sim$  BA.m2 + BA.m2.splinepoints, na.action=na.omit, weights = varPower(form =  $\sim$ BA.m2))
- 2. Model 15 (Model which uses the height) ad.m15 <- gls(Volume.m3  $\sim$  BAH.m3 + BAH.m3.splinepoints, na.action=na.omit, weights = varPower(form =  $\sim$ BAH.m3))

Two models have been selected for *Abies densa*, one without height  $(X_1 = BA$  which is model 7) and one with the height  $(X_1 = BAH)$ , which is Model 15) as predictor or explanatory variable. Both the models have been fitted with natural (restricted) cubic spline function within a linear model framework. Although, nonlinear models are more flexible, they are more complicated than the linear models. The complications involved and amount of time and efforts spent on fitting nonlinear models often fail to justify by the improvements in the models. Moreover, the models fitted with natural (restricted) cubic spline functions perform well and track the curvilinearity better than nonlinear functions that were examined.

## 10.Demonstration of use of the selected best fit models

In general, the natural spline predictor with knots represented by t1, t2 and t3 takes the following form;

$$
Y = \beta_0 + \beta_1 X + \beta_2 X_s + \varepsilon \tag{7}
$$

Where  $X_s$  corresponds to value in  $X$  as follows:

$$
Xs = g(X) = (X - t1)3_{+} - (X - t2)3_{+} \frac{(t3 - t1)}{(t3 - t2)} + (X - t3)3_{+} \frac{(t2 - t1)}{(t3 - t2)}
$$
(8)

and the value of the positive part functions depend on the values of the knots as follows;

$$
(X - t1)3 = (X - t1)3, if X > t1 and (X - t1)3 = 0, if X < t1
$$
 (9)

$$
(X - t2)3+ = (X - t2)3+, if X > t2, and (X - t2)3+ = 0, if X < t2
$$
 (10)

$$
(X - t3)3+ = (X - t3)3+, if X > t3, and (X - t3)3+ = 0, if X < t3
$$
 (11)

Where t1, t2 and t3 for the above models are  $10<sup>th</sup>$ ,  $50<sup>th</sup>$  and  $90<sup>th</sup>$  percentiles and are called knots. The values of knots differ from species and models.

To demonstrate use of the selected models for *Abies densa* – model 7, the knots t1, t2 and t3 are 0.032, 0.12 and 0.328 as generated by the model. The model 7 has been fitted with volume as function of basal area in meter square (BA) i.e

$$
BA = \pi r^2 \tag{12}
$$

where in

$$
r^2 = \left[\frac{dbh}{2 \times 100}\right]^2\tag{13}
$$

Where r is radius in meters and dbh is diameter at breast height in centimeters.

Therefore, *Abies densa* with diameter of 39.5 cm resulting in basal area of 0.122541748 m<sup>2</sup>, the volume can be estimated using the above equation (model 7) as below. But first the value of BA.m2 has to be calculated, which is;

$$
BA = \pi r^2 = \frac{\pi*39.5^2}{200^2} = 0.122541748 \text{ m}^2
$$
  
\n
$$
g(X) = (X - t1)_+^3 - (X - t2)_+^3 \frac{(t3 - t1)}{(t3 - t2)} + (X - t3)_+^3 \frac{(t2 - t1)}{(t3 - t2)}
$$
  
\n
$$
g(BA) = (BA - t1)_+^3 - (BA - t2)_+^3 \frac{(t3 - t1)}{(t3 - t2)} + (BA - t3)_+^3 \frac{(t2 - t1)}{(t3 - t2)}
$$
  
\n
$$
g(BA) = (0.122541748 - 0.032)_+^3 - (0.122541748 - 0.12)_+^3 \frac{(0.328 - 0.032)}{(0.328 - 0.12)} + 0
$$
  
\n
$$
= (0.090541748)_+^3 - (0.122541748 - 0.12)_+^3 \frac{(0.296)}{(0.208)} + 0
$$
  
\n
$$
= (0.090541748)_+^3 - (0.02541748)_+^3 \times 1.423076923 + 0
$$
  
\n
$$
= 0.000742244 - 0.000000016^*1.42410714
$$
  
\n
$$
= 0.000742244 - 0.000000023385
$$
  
\n
$$
= 0.0007422
$$

Hence, the volume predicted for this tree by the selected model (model 7) is

$$
V = \beta_0 + \beta_1 . BA + \beta_2 BA . m_2 + \varepsilon
$$
  
= -0.13994 + 14.43354 \* 0.122541748 + 81.29405 \* 0.0007422  
= -0.13994 + 1.76871 + 0.060336  
= **1.6891 m<sup>3</sup>**

Similarly, to demonstrate model 15 with t1, t2 and t3 of 0.457, 3.024 and 13.074 respectively, we considered this same tree but with height, i.e dbh = 39.5 cm resulting in BA =  $0.122541748$  m<sup>2</sup> and height  $(H) = 36.5$  m.

 $BAH = 0.122541748 \times 36.5$  $= 4.47277497$  $g(X) = (X - t_1)_+^3 - (X - t_2)_+^3 \frac{(t_3 - t_1)}{(t_3 - t_2)} + (X - t_3)_+^3 \frac{(t_2 - t_1)}{(t_3 - t_2)}$  $(t3-t2)$  $g(BAH) = (BAH - t1)<sup>3</sup>/<sub>+</sub> - (BAH - t2)<sup>3</sup>/<sub>+(ts-t2)</sub> + (BAH - t3)<sup>3</sup>/<sub>+(ts-t2)</sub>$  $(t3-t2)$ 

$$
= (4.47277497 - 0.457)_+^3 + (4.47277497 - 3.024)_+^3 \frac{(13.074 - 0.457)}{(13.074 - 3.024)} + 0
$$
  
=  $(4.01577497)_+^3 - (1.44877497)_+^3 \frac{(12.617)}{(10.05)} + 0$   
=  $(4.01577497)_+^3 - 3.04090465 \times 1.2554229 + 0$   
= 64.76018868 - 3.81762129 + 0  
= 60.942567

Hence, the volume predicted by model 15 for this tree is;

$$
V = \beta_0 + \beta_1. BAH.m3 + \beta_2 BAH.m3_2 + \varepsilon
$$
  
= 0.0053094 + 0.5474727 \* 4.47277497 + (-0.0026105 \* 60.942567)  
= 0.0053094 + 2.44872219 + (-0.15909057)  
= 2.2949410 m<sup>3</sup>

However, the field measured volume for this particular tree with DBH of 39.5 cm and height of  $36.5$  m is  $2.602202$  m<sup>3</sup>.

# 11. Model Performance

To assess the performance of selected models, we compared the volume predicted by selected models (7 and 15) with the volume of the tree as measured in the field. Using the equations of the selected models, volume prediction or estimation was done in R.

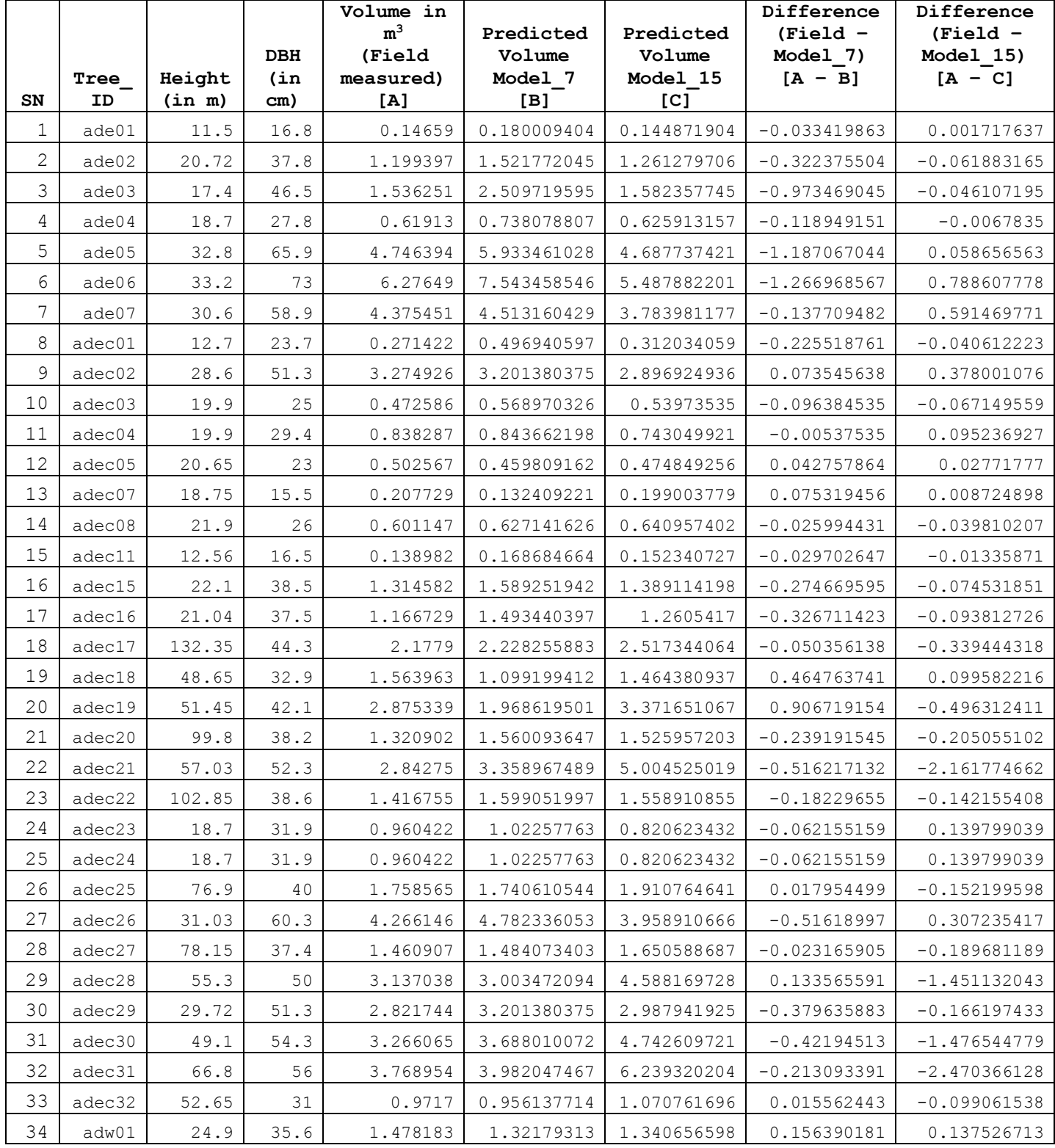

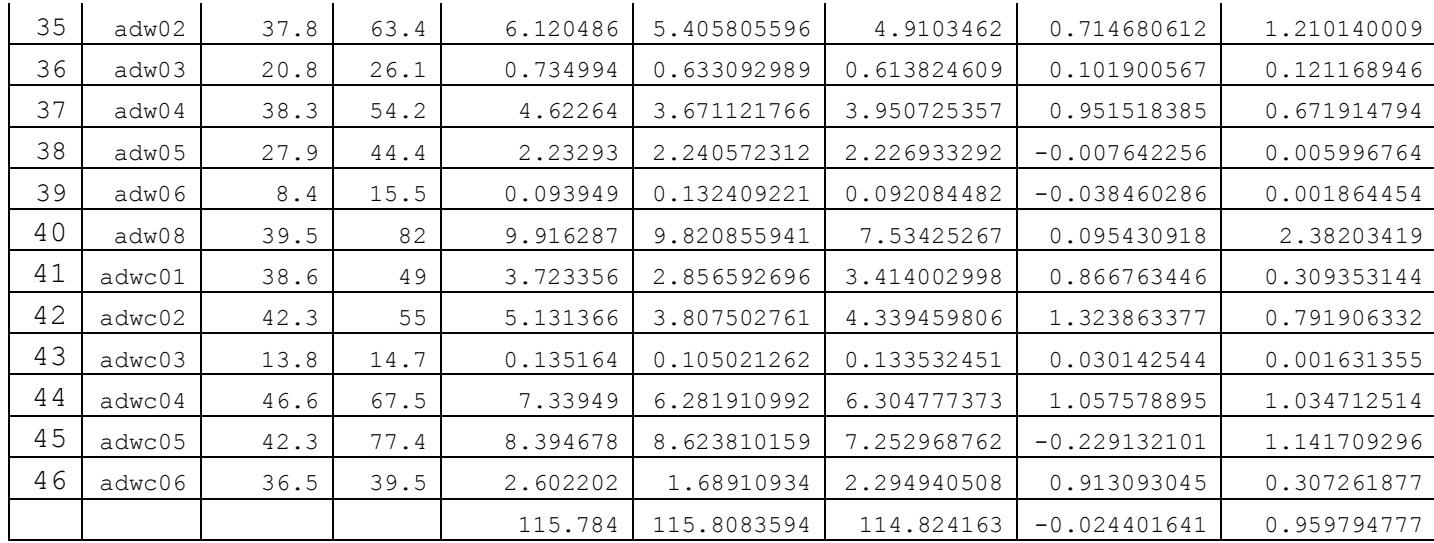

From the above table, the difference [A-B] provides difference between the volume measured in the field (actual volume) and the volume predicted by model 7. The figures with negative (-) indicates that the volume has been over-predicted by the model 7 vis-à-vis actual volume of the particular tree. And the figures without negative (-) sign indicates the under prediction of volume by the model 7.

Similarly, the difference [A-C] is the difference between the actual volume and the volume predicted by the model 15. Same explanation is applicable here – the figures with negative sign indicates overprediction of volume by the model and vice-versa, while those figures without (-) are under prediction of volume by the model 15.

Summation of the figures in the difference column result in -0.024401641 and 0.959794777 for model 7 and model 15 respectively. These indicate that the model 7 over predicts total volume for 46 trees by 0.024401641 m<sup>3</sup>, while the model 15 under predicts the total volume of 46 trees by  $0.959794777 \text{ m}^3$ .

# 12.Limitations of the model

The model has the following limitations;

- 1. The modeling has been done based on only 46 sample trees. The model can be further improved by increasing the samples.
- 2. The diameter for the sample trees ranges between minimum of 14.7 cm to 82 cm (over bark). Thus, the model prediction for trees above 82 cm should be done with caution.

# 13.Conclusion

The model 7 which doesn't use the height as predictor slightly over predicts but model 15 under predicts a bit, as empirically shown above. Like in other conifer species that we have modelled (*Pinus wallichiana, Juniperus recurva*) for which the model with height as predictor was observed to have lowest AIC and BIC values for *Abies densa*.

This, therefore, leads us to conclude that the best model for *Abies densa*, out of 16 models fitted above, is model 15. But since the two models are fitted with different predictors (one with and other without height as predictor), it leads us to conclude two best fit models for *Abies densa*, namely;

- 1. Model 7: the best fit model that doesn't use height
- 2. Model 15: the best fit model which uses height as predictor.

# 14.Acknowledgement

We would like to express our appreciation to the biomass equation development team led by Mr. Yograj Chettri, Research Officer at UWICER, formerly RDC who collected volume data (diameter and height) as part of field work for biomass equation development exercise.

Immense gratitude is also due to Professor Timothy Gordon Gregoire, School of Forestry and Environmental Studies (FES), Yale University who has been a guide and mentor as we worked on this assignment.

Thanks are also due to our Director, Mr. Lobzang Dorji and other colleagues working in FRMD for their support and advice.

Had it not been for the immense support, guidance and encouragement that the abovementioned people have generously provided to us, this task would have remained incomplete. Thanks a lot!

## 15.References

- 1. Lee, D., Seo, Y., & Choi, J. (2017). Estimation and validation of stem volume equations for Pinus densiflora, Pinus koraiensis, and Larix kaempferi in South Korea. *Forest Science and Technology, 13*(2), 77- 82.
- 2. Umunay, P., Gregoire, T., & Ashton, M. (2017). Estimating biomass and carbon for Gilbertiodendron dewevrei (De Wild) Leonard, a dominant canopy tree of African tropical Rainforest: Implications for policies on carbon sequestration. *Forest Ecology and Management, 404*, 31-44.
- 3. White, J. C., Coops, N. C., Wulder, M. A., Vastaranta, M., Hilker, T., & Tompalski, P. (2016). Remote sensing technologies for enhancing forest inventories: A review. *Canadian Journal of Remote Sensing, 42*(5), 619-641.
- 4. Mohammadi, J., Shataee, S., & Babanezhad, M. (2011). Estimation of forest stand volume, tree density and biodiversity using Landsat ETM+ Data, comparison of linear and regression tree analyses. *Procedia Environmental Sciences, 7*, 299-304.
- 5. Fagan, M., & DeFries, R. (2009). Measurement and Monitoring of the World's Forests. *Resources for the Future, 129*.
- 6. Feng, Z. K., Yang, B.G., Luo, X., Han, G.S., Guo, X.X.,. (2008). Experiment of estimating forest stand volume with LiDAR technology. *The International Archives of the Photogrammetry, Remote Sensing and Spatial Information Sciences., XXXVII*.
- 7. McRoberts, R. E., & Tomppo, E. O. (2007). Remote sensing support for national forest inventories. *Remote Sensing of Environment, 110*(4), 412-419.
- 8. Westfall, J. A., & Patterson, P. L. (2007). Measurement variability error for estimates of volume change. *Canadian Journal of Forest Research, 37*(11), 2201-2210.
- 9. Lu, D. (2006). The potential and challenge of remote sensing-based biomass estimation. *International Journal of Remote Sensing, 27*(7), 1297-1328.
- 10. Sadiq, R. A. (2006). A new approach to log volume estimation. *Southern Journal of Applied Forestry, 30*(1), 30-39.
- 11. Hyyppä, J., Mielonen, T., Hyyppä, H., Maltamo, M., Yu, X., Honkavaara, E., & Kaartinen, H. (2005). Using individual tree crown approach for forest volume extraction with aerial images and laser point clouds.
- 12. Patterson, D. W., & Doruska, P. F. (2004). A new and improved modification to Smalian's equation for butt logs. *Forest Products Journal, 54*(4), 69.
- 13. Eerikäinen, K. (2001). Stem volume models with random coefficients for Pinus kesiya in Tanzania, Zambia, and Zimbabwe. *Canadian Journal of Forest Research, 31*(5), 879-888.
- 14. Gregoire, T. G., & Schabenberger, O. (1996). Nonlinear mixed-effects modeling of cumulative bole volume with spatially correlated within-tree data. *Journal of Agricultural, Biological, and Environmental Statistics*, 107-119.
- 15. Bi, H. (1994). Volume equations for six Eucalyptus species on the south-east tablelands of New South Wales: Research Division State Forests of New South Wales.
- 16. Laumans, P. (1994). Height-diameter functions from PIS for country-level site classification and local volume table selection. Thimphu.
- 17. Biging, G. S. (1988). Estimating the accuracy of volume equations using taper equations of stem profile. *Canadian Journal of Forest Research, 18*(8), 1002-1007.
- 18. Reed, D. D., & Byrne, J. C. (1985). A simple, variable form volume estimation system. *The Forestry Chronicle, 61*(2), 87-90.
- 19. Avery, T.E., and Burkhart, H.E. (1983). Forest Measurements, Third Edition. McGraw-Hill, Inc.
- 20. Sadiq, R. A., & Smith, V. G. (1983). Estimation of individual tree volumes with age and diameter. *Canadian Journal of Forest Research, 13*(1), 32-39.
- 21. Cochran, P. (1982). Estimating wood volumes for Douglas-fir and white fir from outside bark measurements. *Forest Science, 28*(1), 172-174.
- 22. Bredenkamp, B. (1982). Volume regression equations for Eucalyptus grandis on the coastal plain of Zululand. *South African Forestry Journal, 122*(1), 66-69.
- 23. Cao, Q. v., & Burkhart, H. E. (1980). Cubic-foot volume of loblolly pine to any height limit. *Southern Journal of Applied Forestry, 4*(4), 166-168.
- 24. Cao, Q. V., Burkhart, H. E., & Max, T. A. (1980). Evaluation of two methods for cubic-volume prediction of loblolly pine to any merchantable limit. *Forest Science, 26*(1), 71-80.
- 25. Goulding, C. (1979). Cubic spline curves and calculation of volume of sectionally measured trees. *NZJ For. Sci, 9*(1), 89-99.
- 26. Burkhart, H. E. (1977). Cubic-foot volume of loblolly pine to any merchantable top limit. *Southern Journal of Applied Forestry, 1*(2), 7-9.
- 27. Heger, L. (1965). A trial of Hohenadl's method of stem form and stem volume estimation. *The Forestry Chronicle, 41*(4), 466-475.

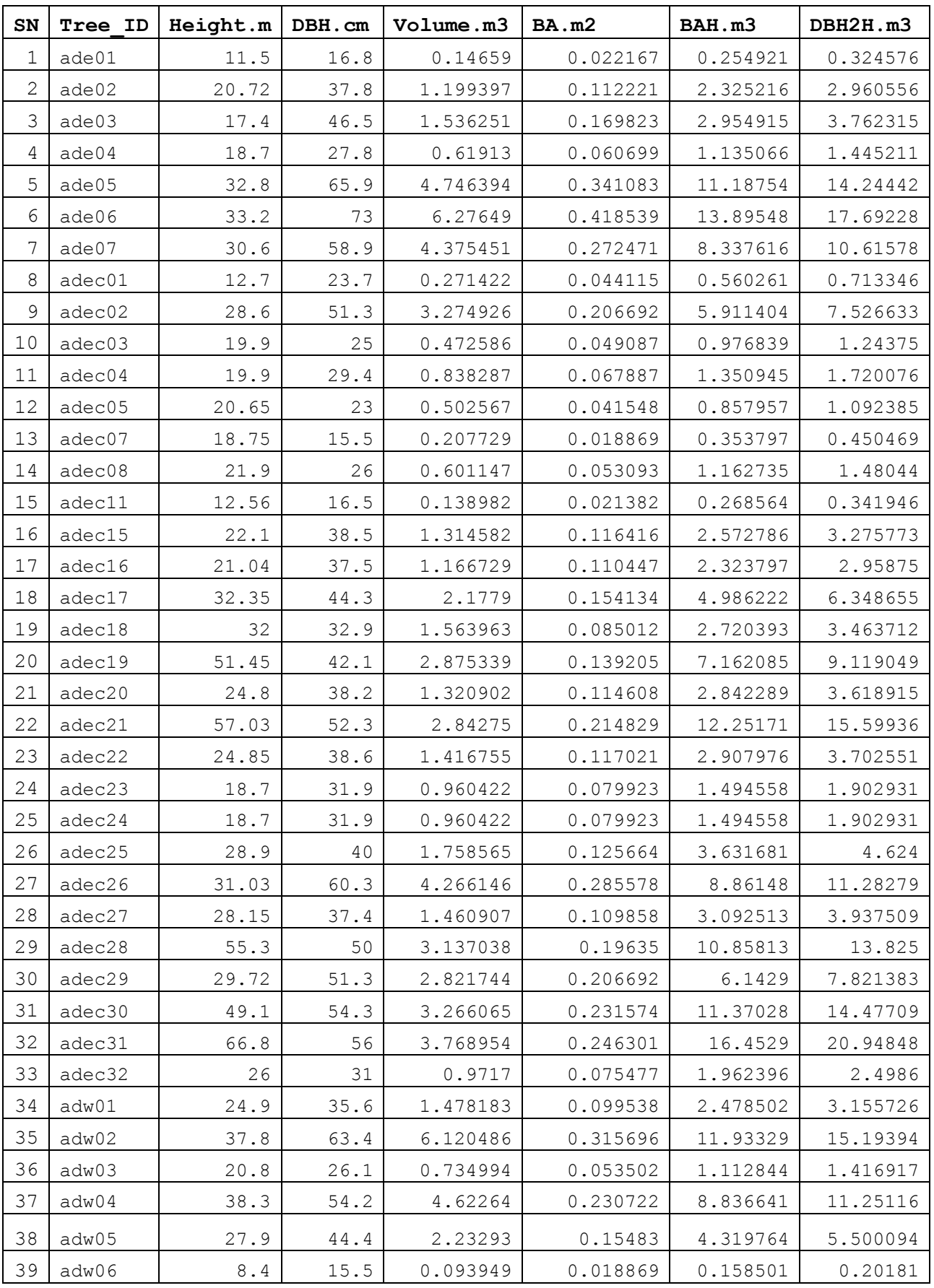

# 16.Annexure – Dataset for *Abies densa*

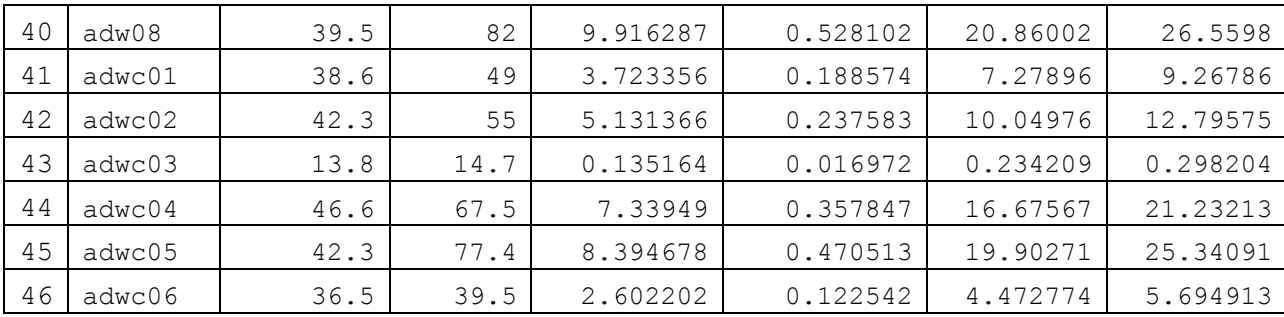